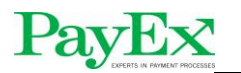

# **PosPay Client**

# **Changes**

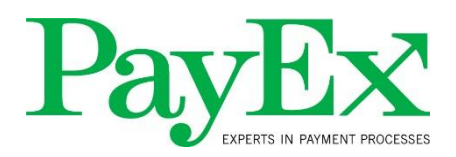

Changes from 4.1.1 – 4.23.4

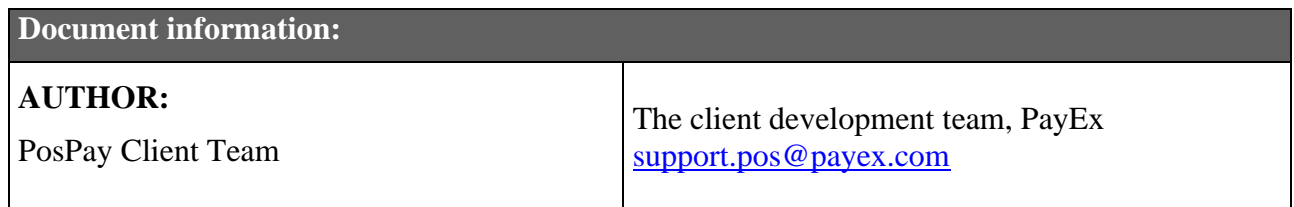

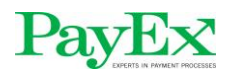

# **Table of contents**

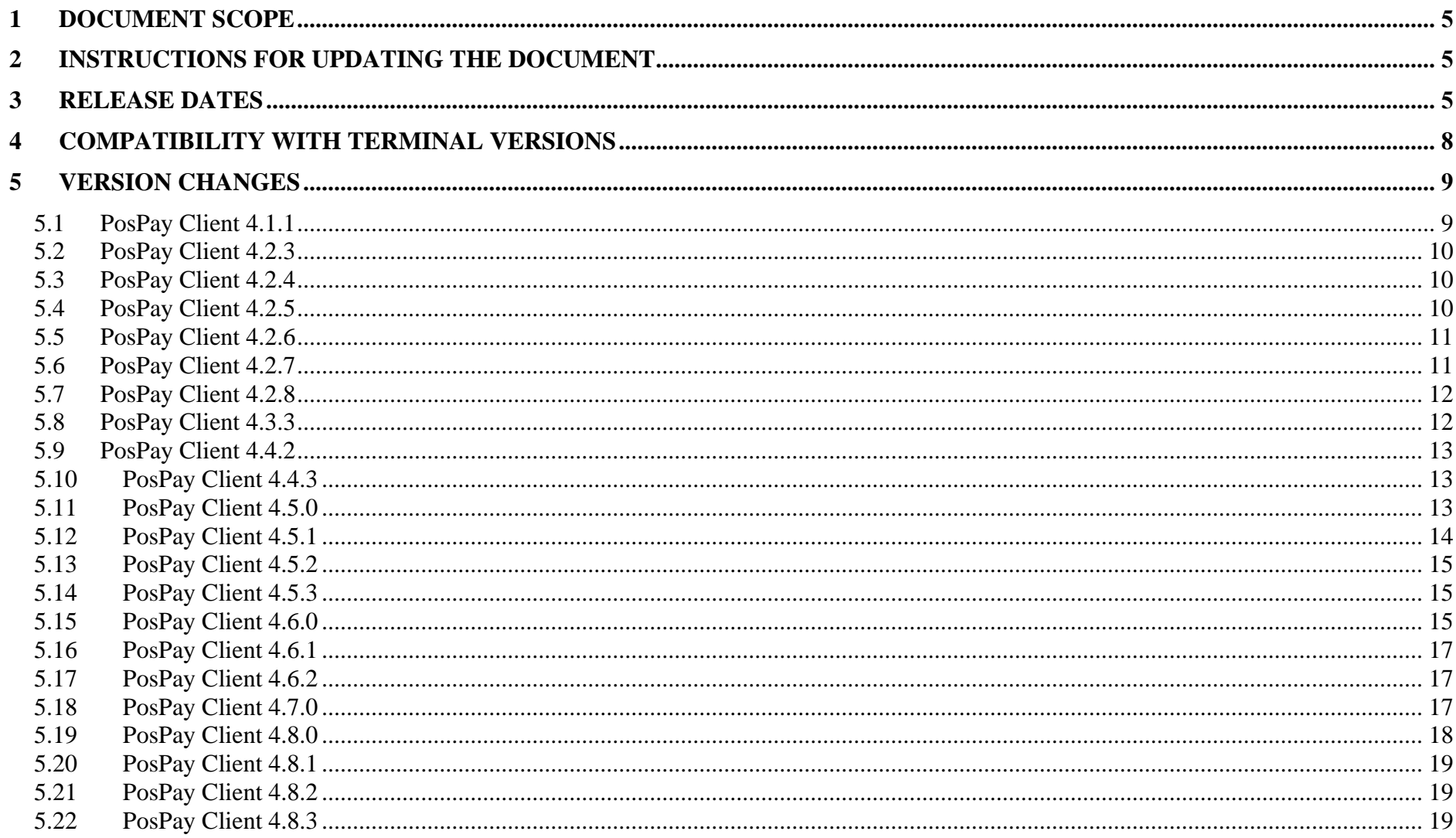

# PayEx

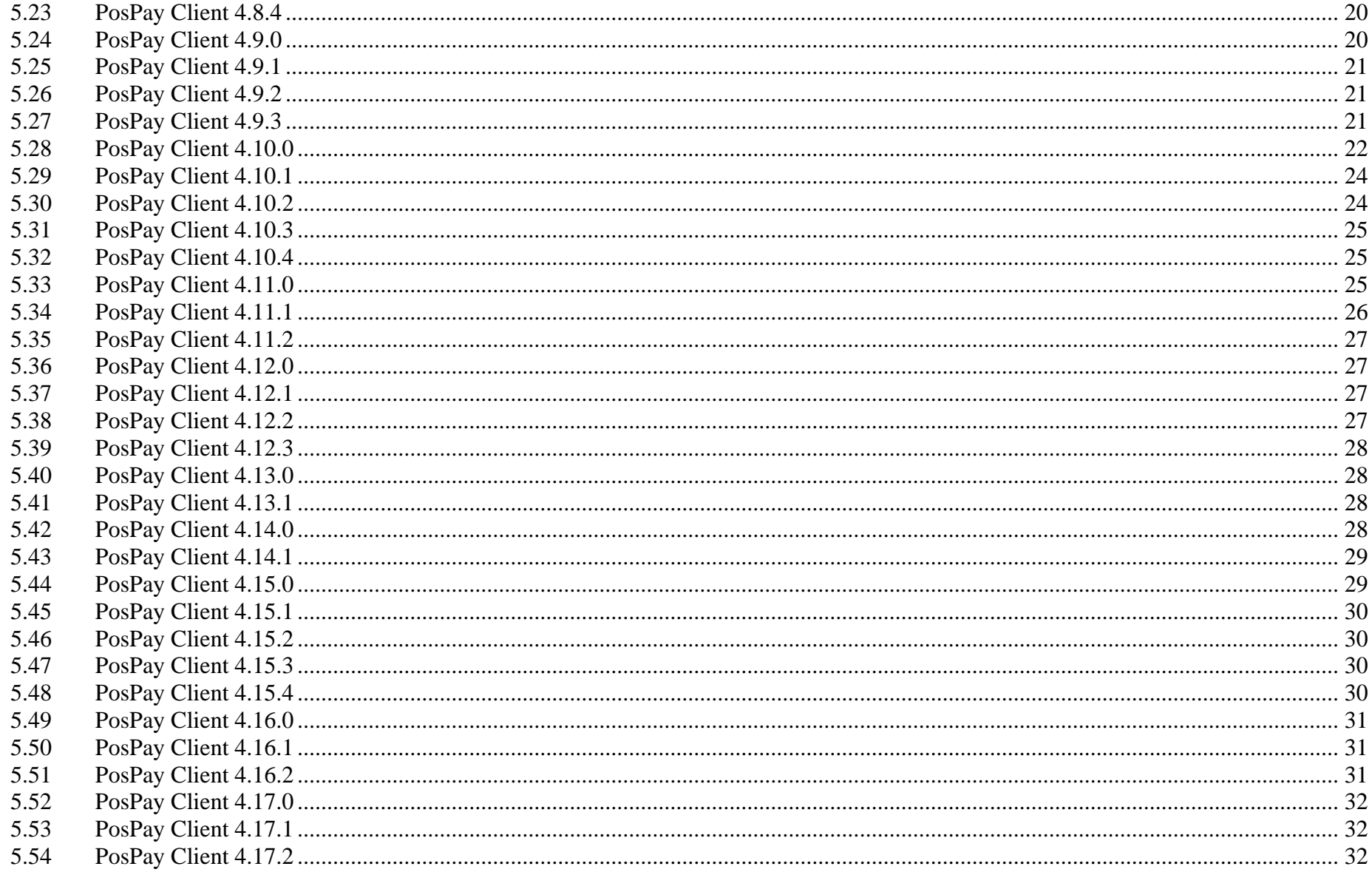

# PayEx

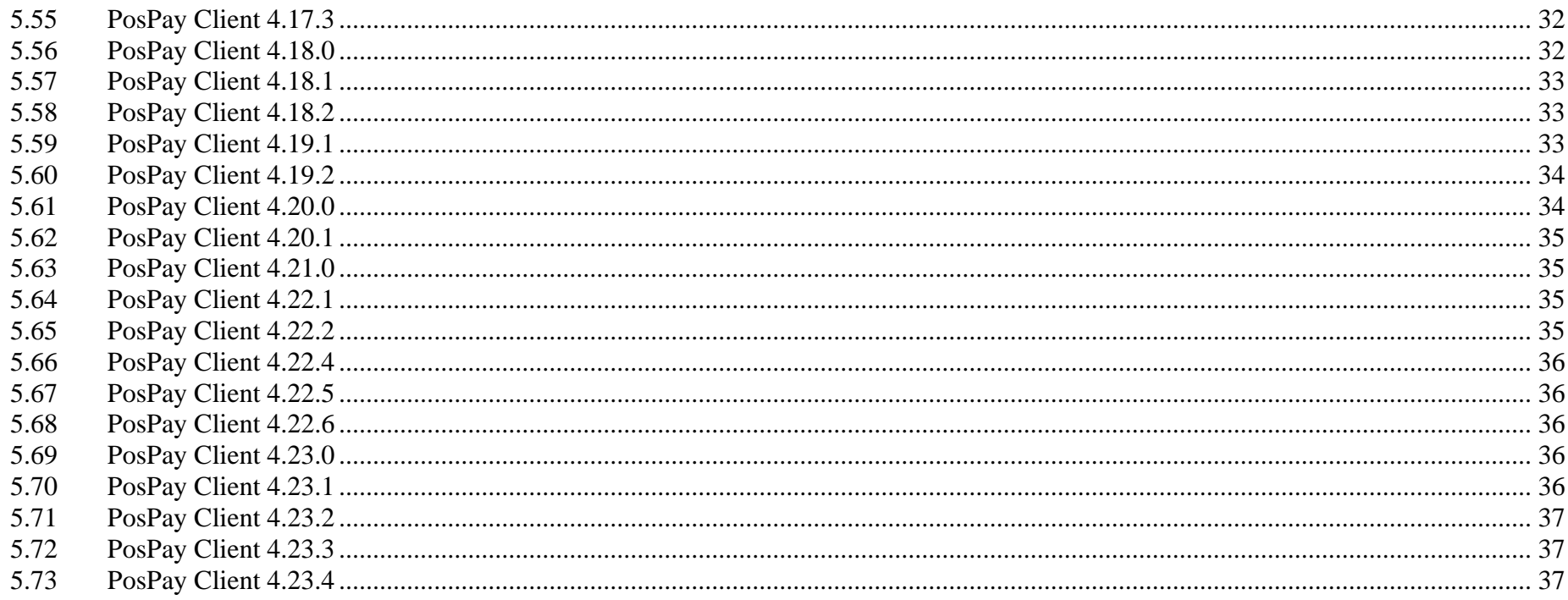

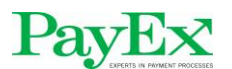

#### <span id="page-4-0"></span>**1 Document scope**

The purpose of this document is to inform which changes have been made over the various releases. It does not include all terminal fixes except the ones which have a notable effect on the customer experience.

#### <span id="page-4-1"></span>**2 Instructions for updating the document**

- Dates for installing the new versions must be logged in the table in chapter 3
- All fixes must be logged under the version's change description column in chapter 4

### <span id="page-4-2"></span>**3 Release dates**

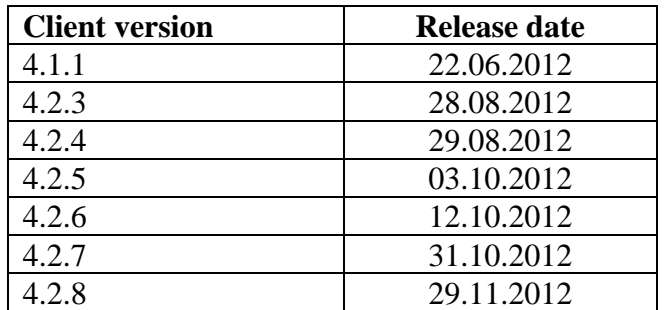

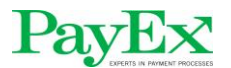

#### PosPay EMV client – Changes per build

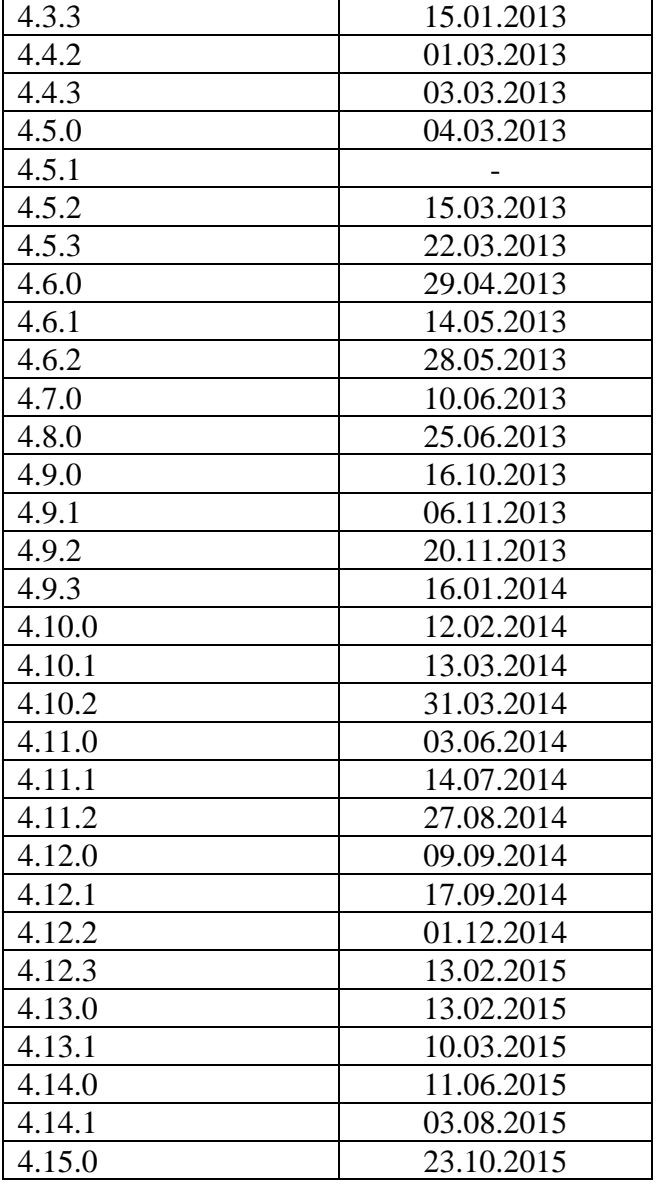

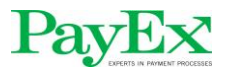

#### PosPay EMV client – Changes per build

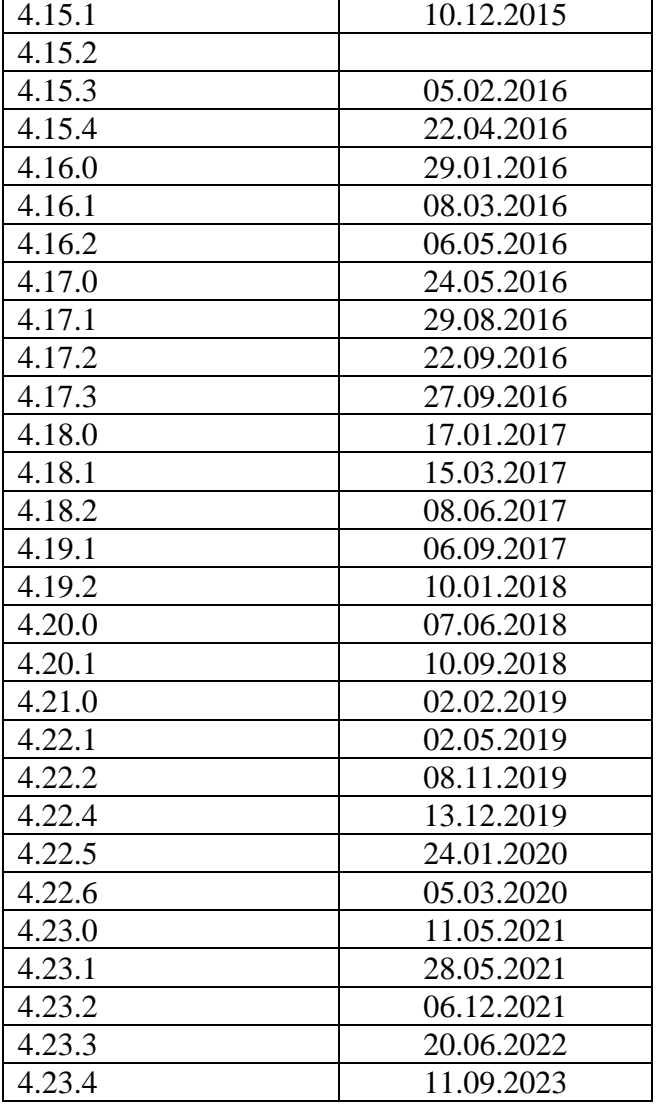

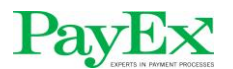

### <span id="page-7-0"></span>**4 Compatibility with terminal versions**

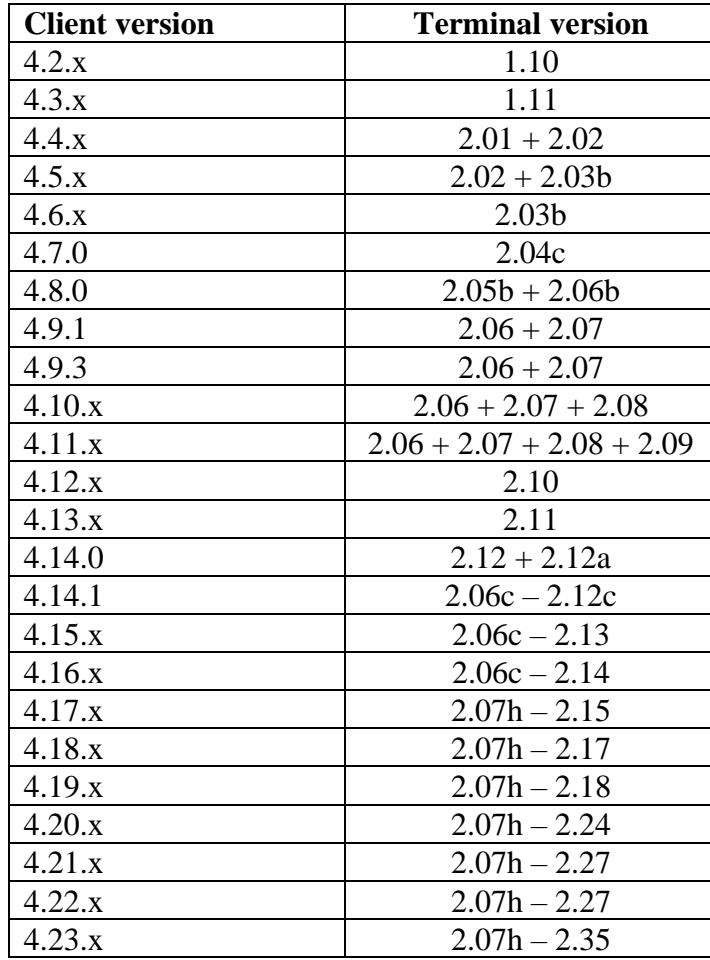

### <span id="page-8-0"></span>**5 Version changes**

# <span id="page-8-1"></span>*5.1 PosPay Client 4.1.1*

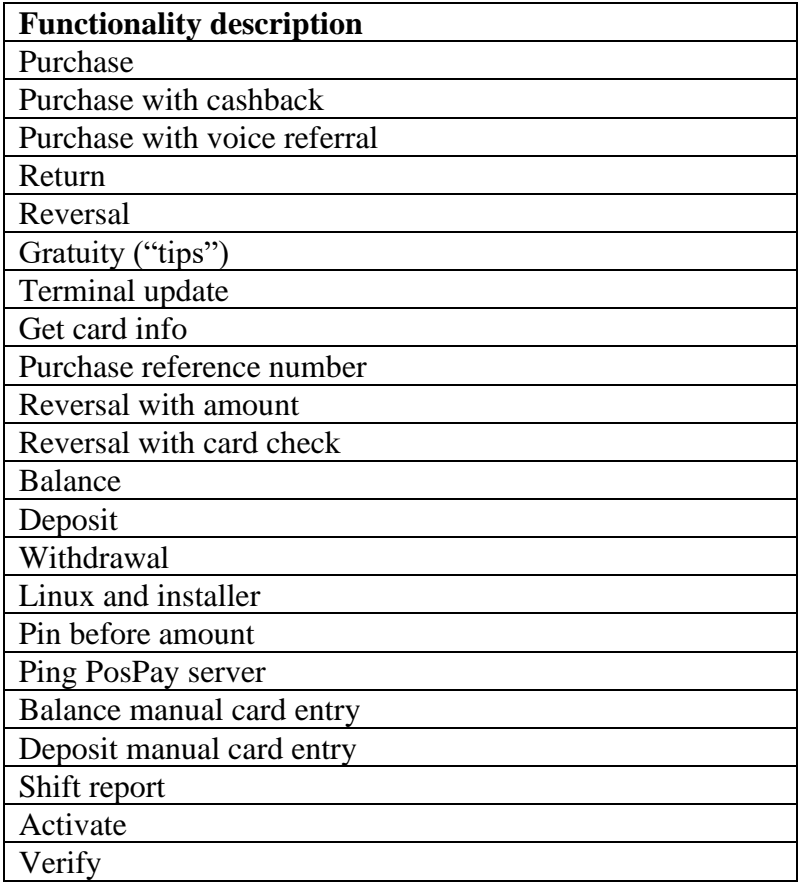

#### <span id="page-9-0"></span>*5.2 PosPay Client 4.2.3*

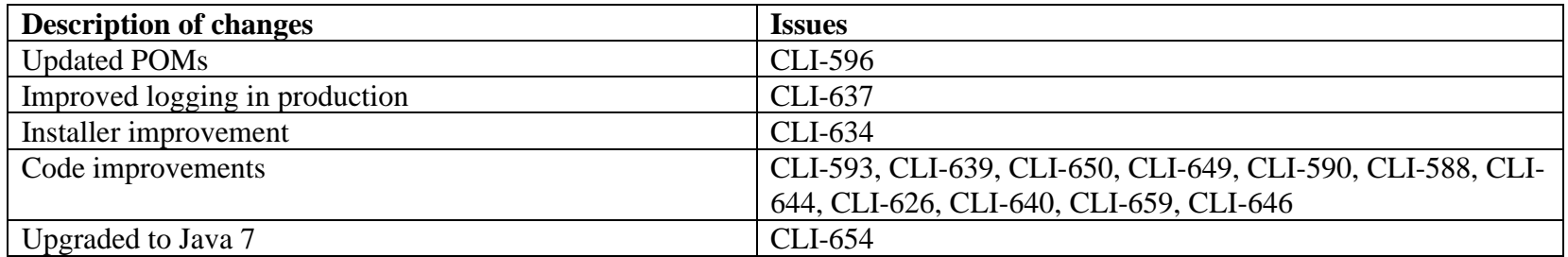

#### <span id="page-9-1"></span>*5.3 PosPay Client 4.2.4*

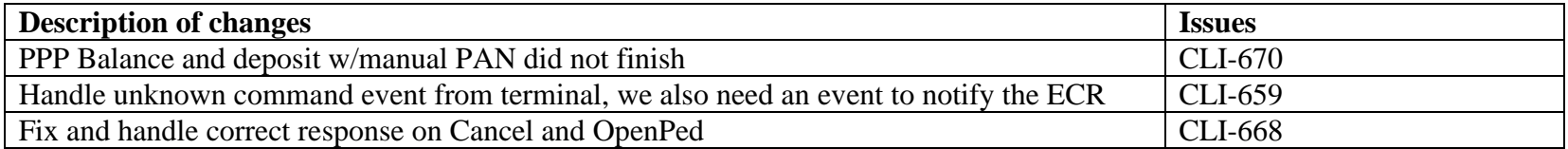

#### <span id="page-9-2"></span>*5.4 PosPay Client 4.2.5*

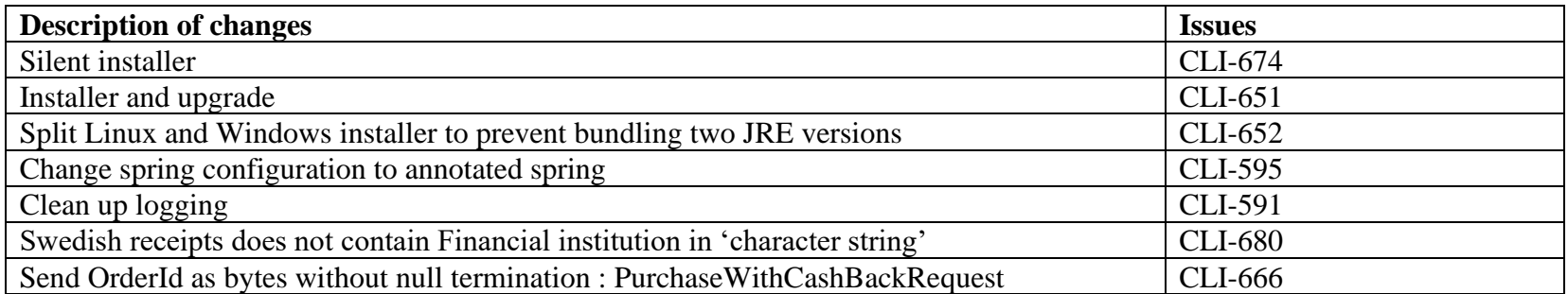

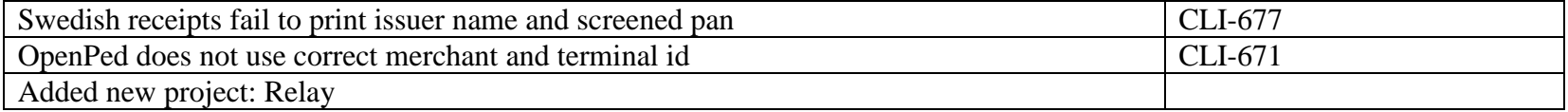

# <span id="page-10-0"></span>*5.5 PosPay Client 4.2.6*

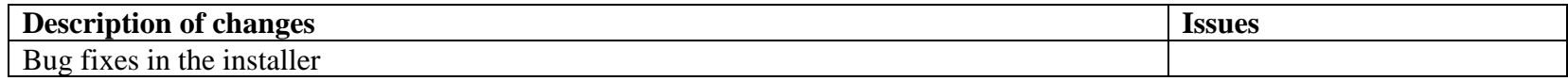

#### <span id="page-10-1"></span>*5.6 PosPay Client 4.2.7*

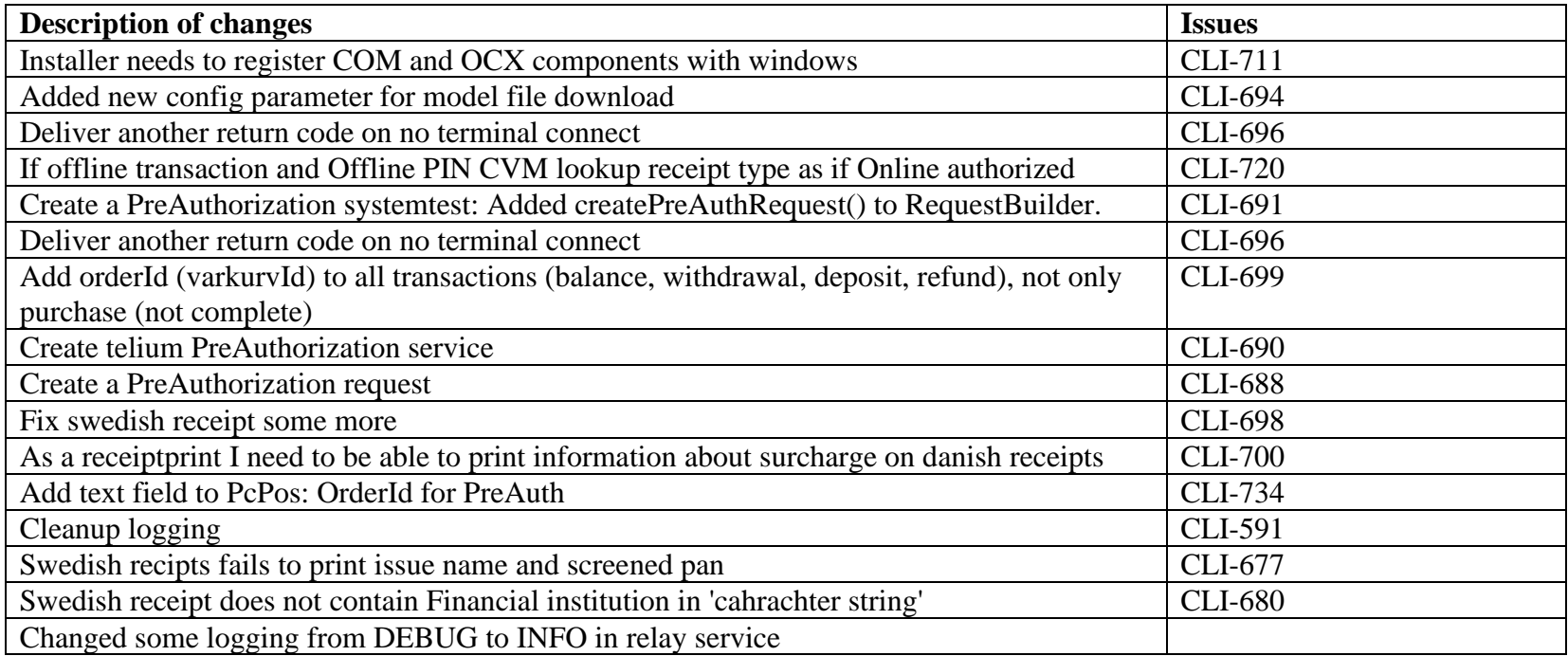

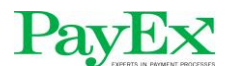

# <span id="page-11-0"></span>*5.7 PosPay Client 4.2.8*

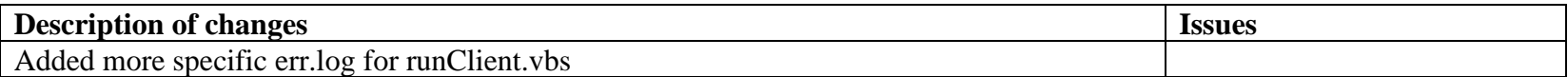

#### <span id="page-11-1"></span>*5.8 PosPay Client 4.3.3*

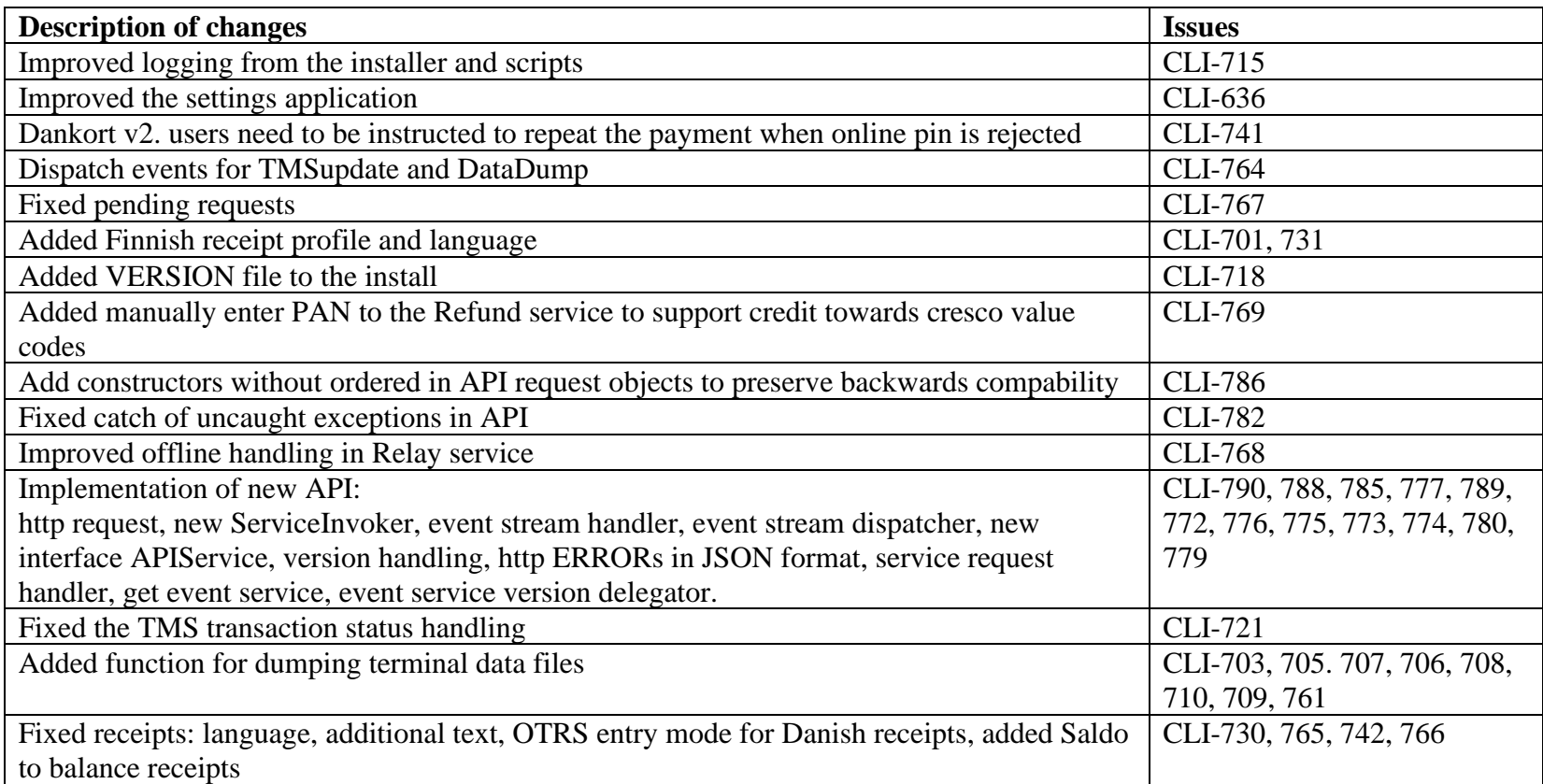

# PayEX<br>PosPay EMV client – Changes per build

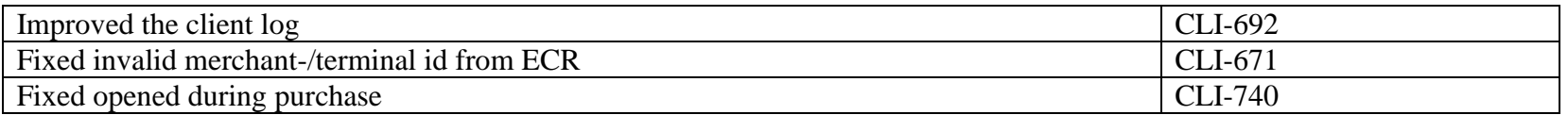

#### <span id="page-12-0"></span>*5.9 PosPay Client 4.4.2*

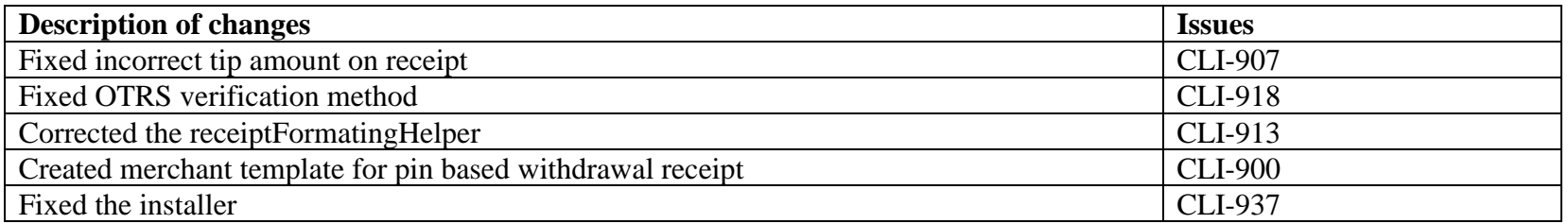

#### <span id="page-12-1"></span>*5.10 PosPay Client 4.4.3*

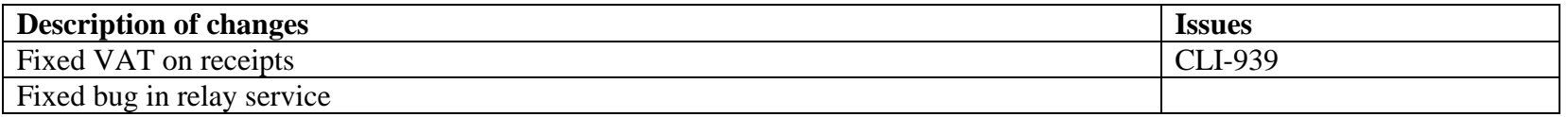

#### <span id="page-12-2"></span>*5.11 PosPay Client 4.5.0*

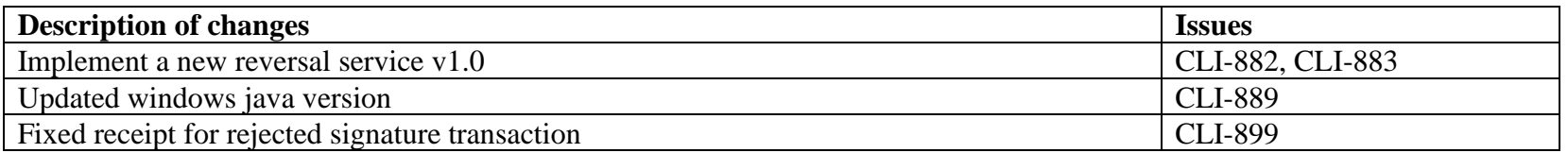

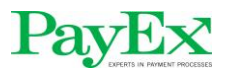

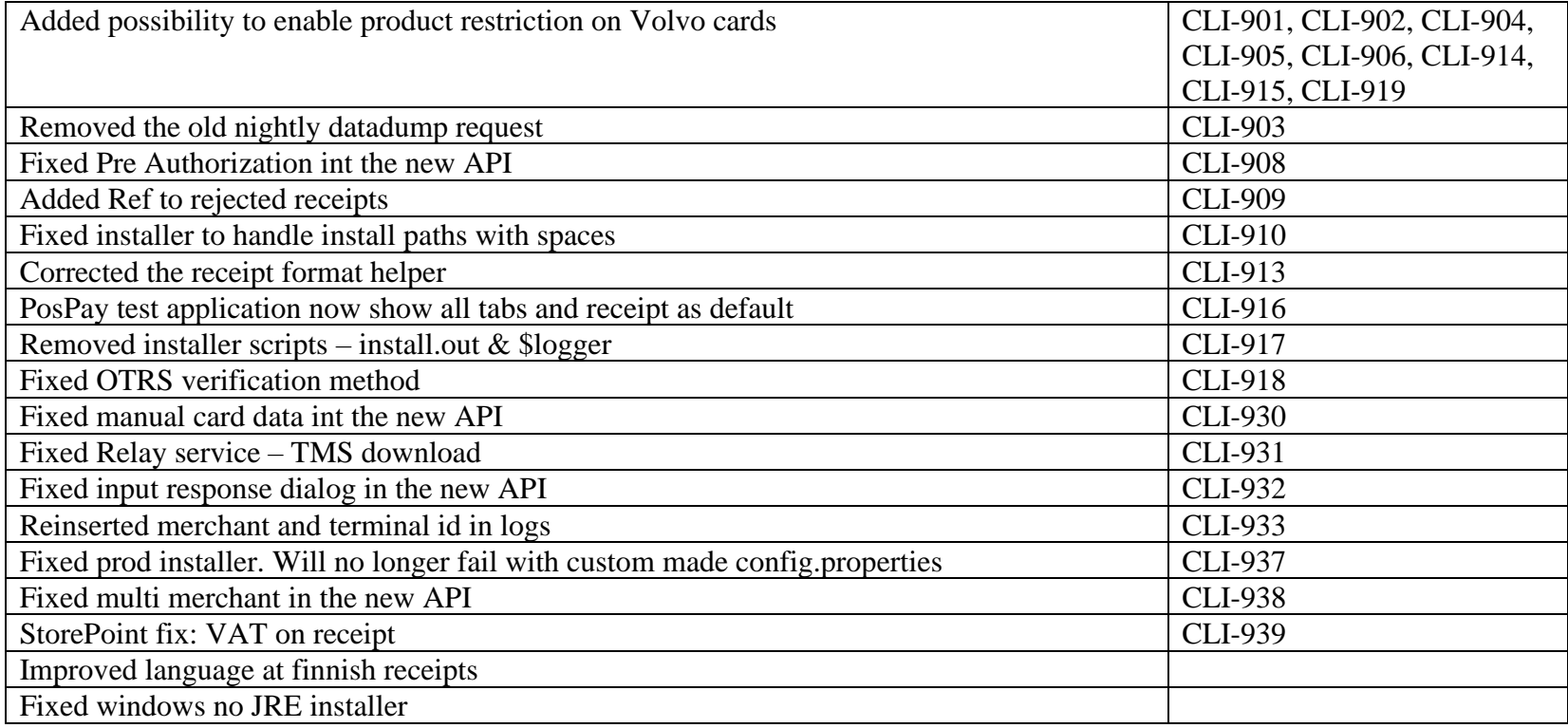

#### <span id="page-13-0"></span>*5.12 PosPay Client 4.5.1*

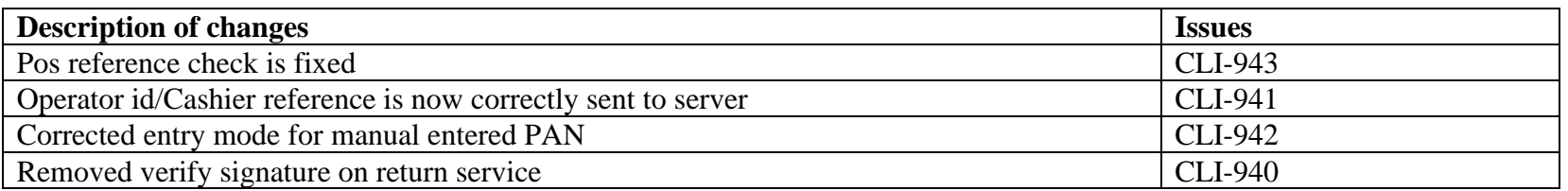

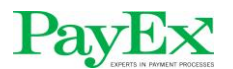

# <span id="page-14-0"></span>*5.13 PosPay Client 4.5.2*

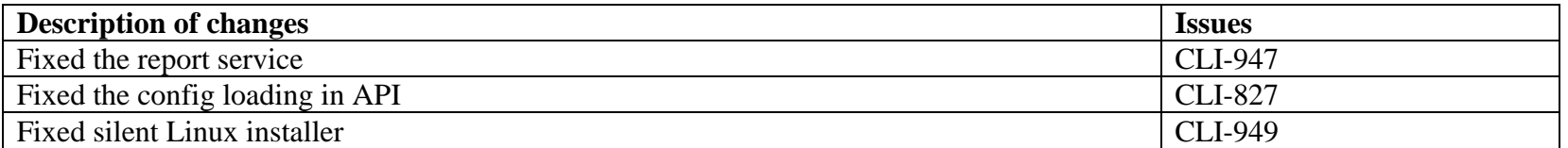

#### <span id="page-14-1"></span>*5.14 PosPay Client 4.5.3*

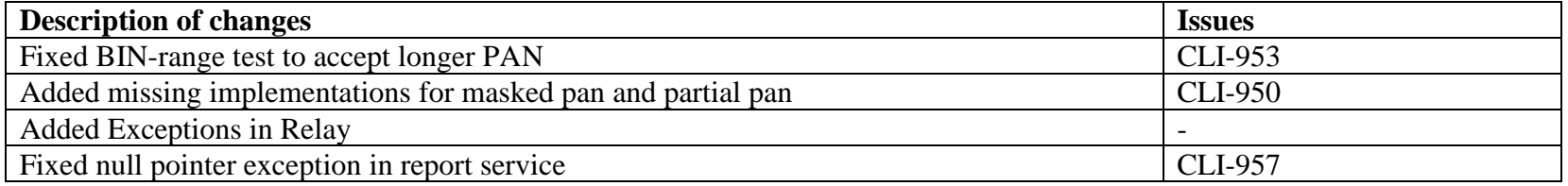

# <span id="page-14-2"></span>*5.15 PosPay Client 4.6.0*

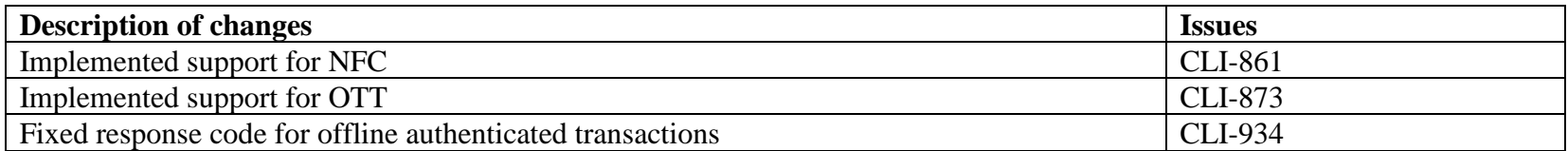

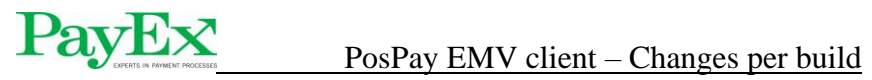

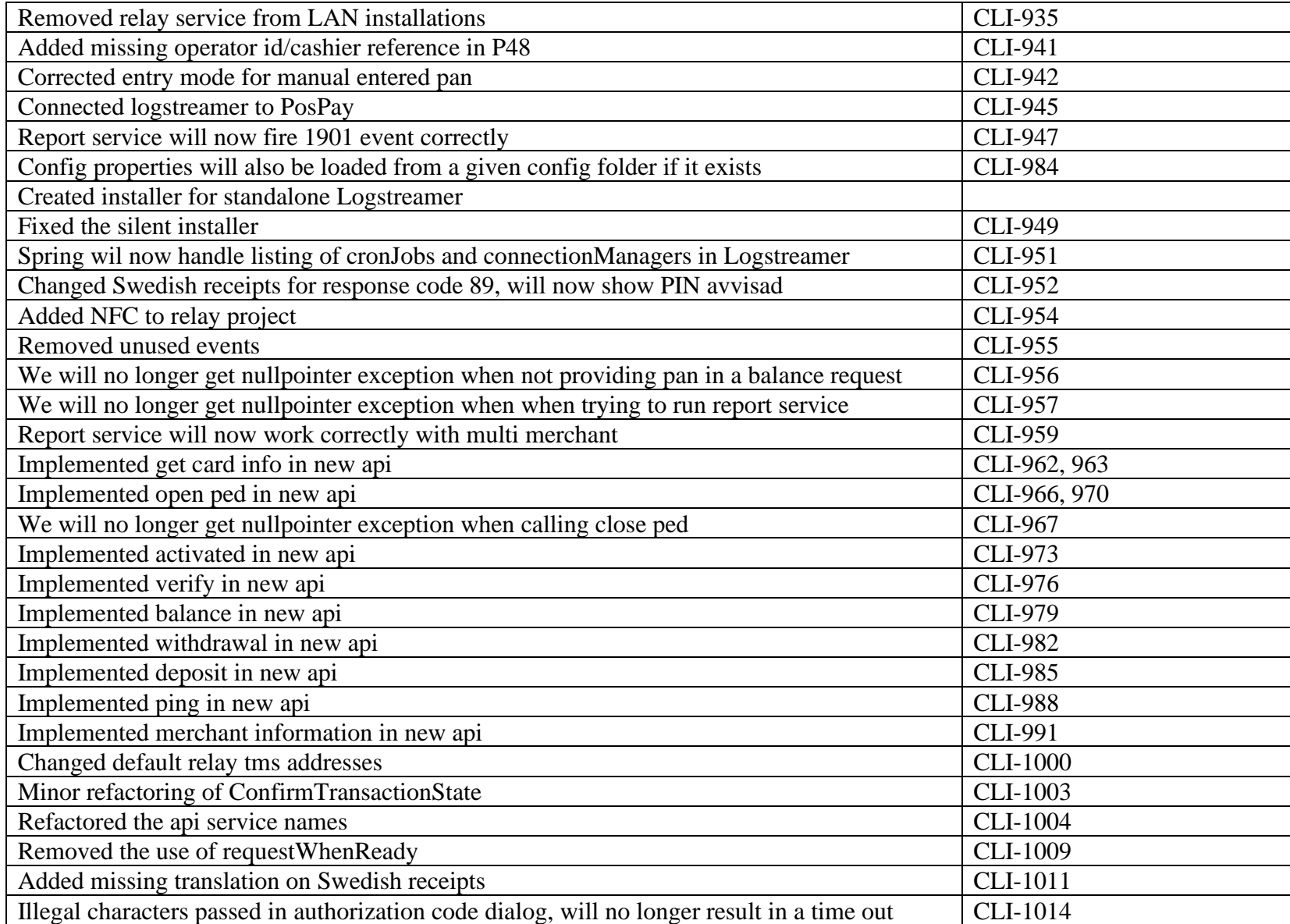

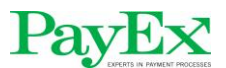

# PayEX<br>PosPay EMV client – Changes per build

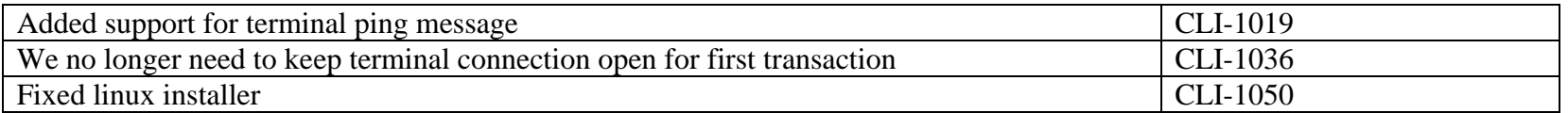

#### <span id="page-16-0"></span>*5.16 PosPay Client 4.6.1*

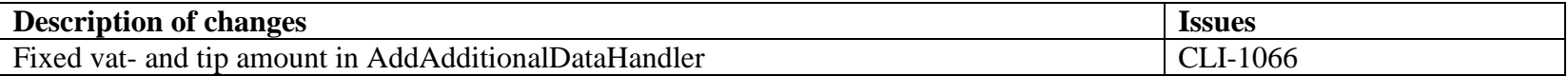

#### <span id="page-16-1"></span>*5.17 PosPay Client 4.6.2*

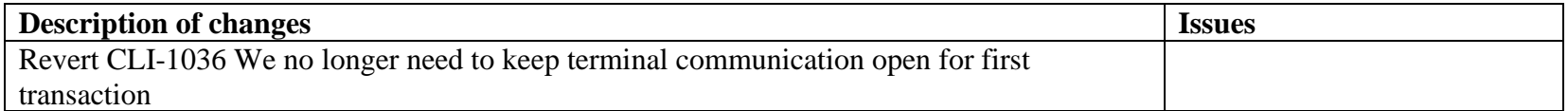

#### <span id="page-16-2"></span>*5.18 PosPay Client 4.7.0*

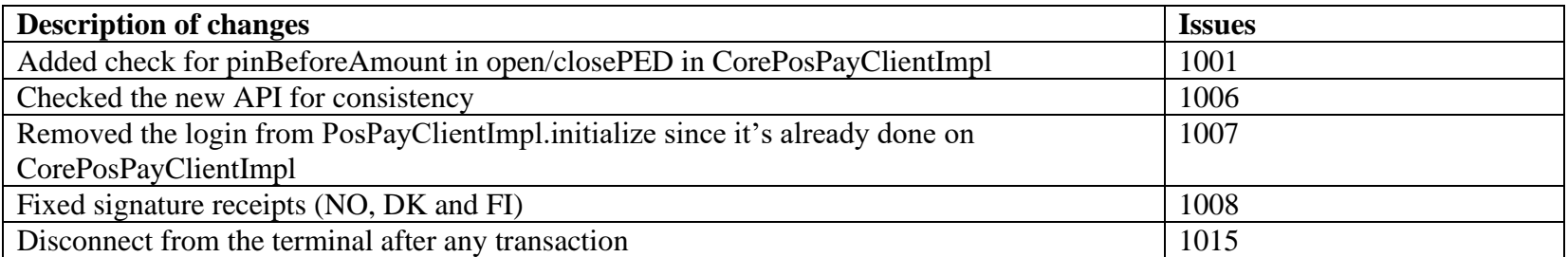

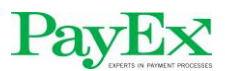

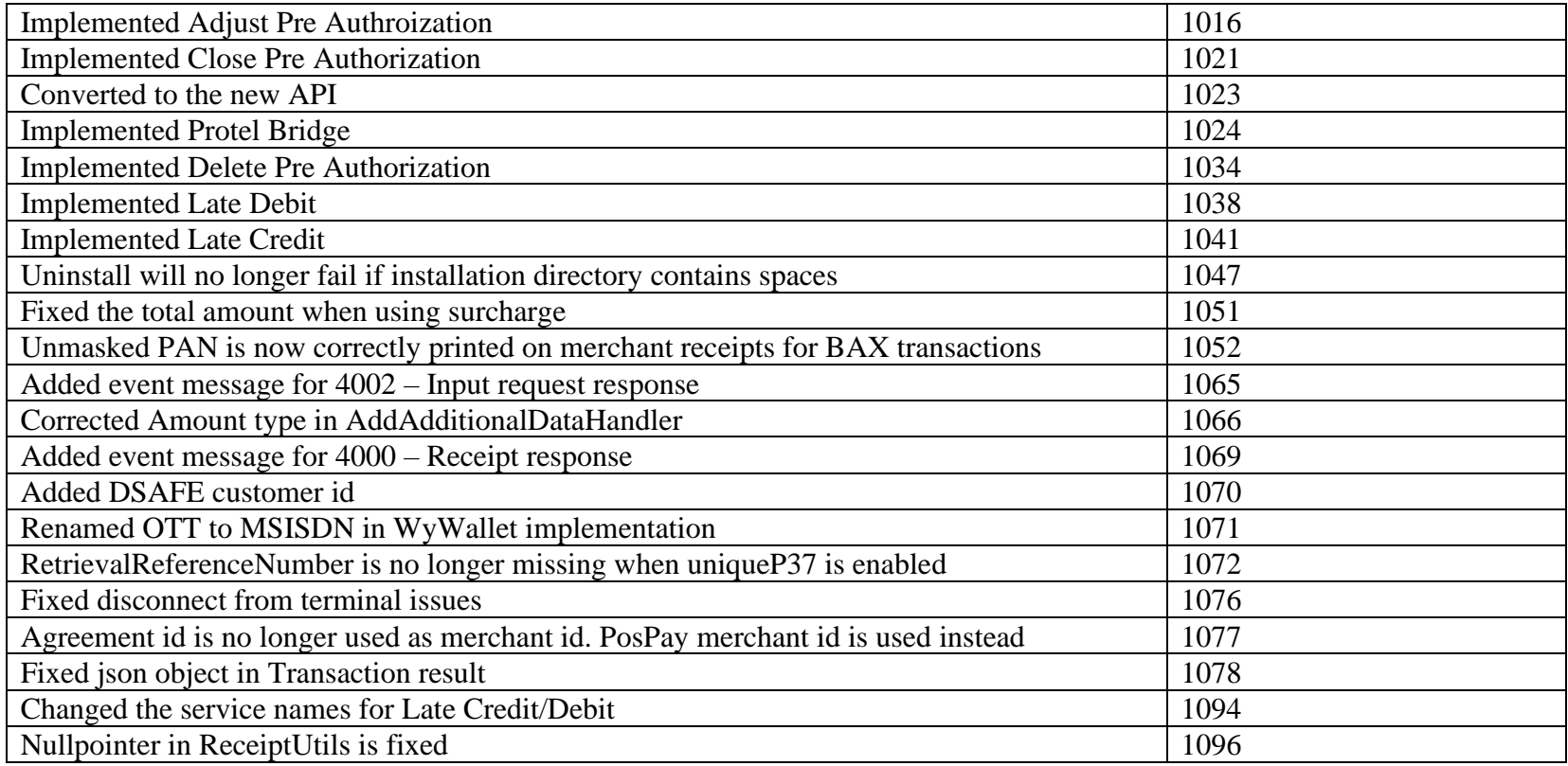

# <span id="page-17-0"></span>*5.19 PosPay Client 4.8.0*

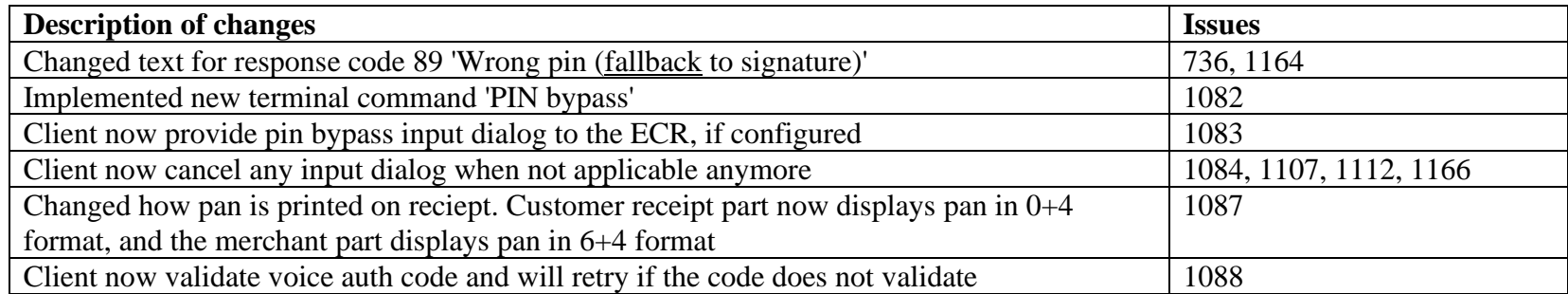

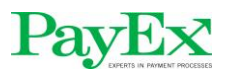

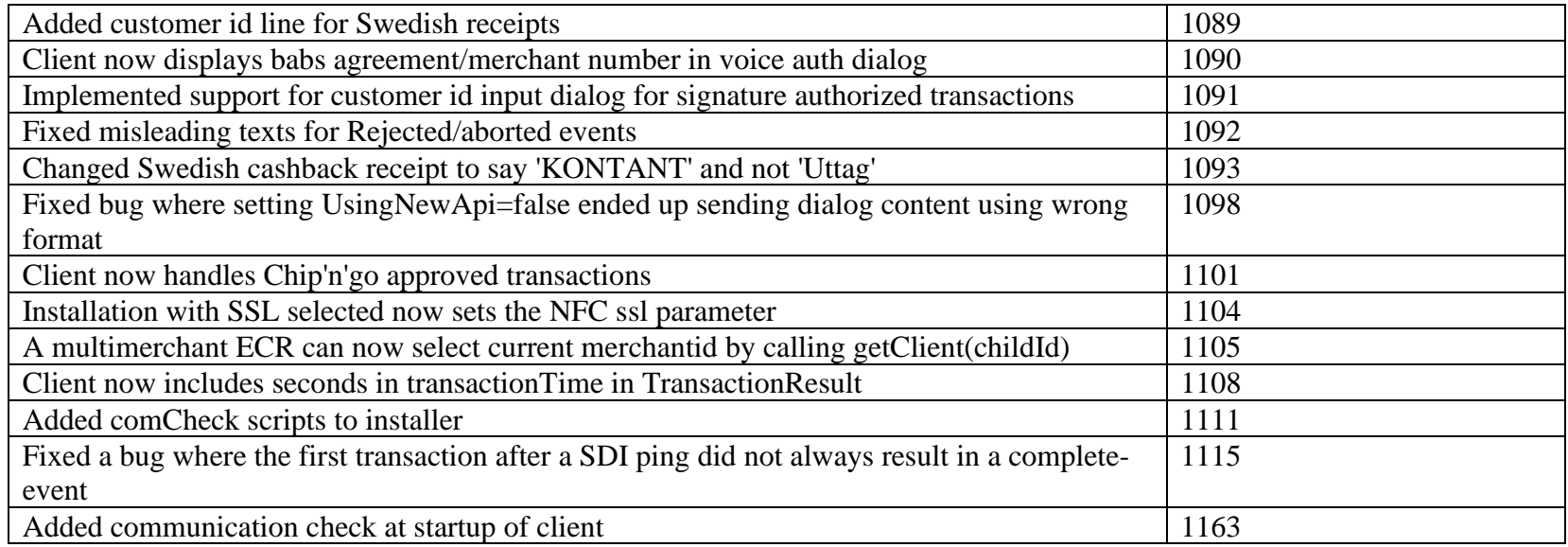

# <span id="page-18-0"></span>*5.20 PosPay Client 4.8.1*

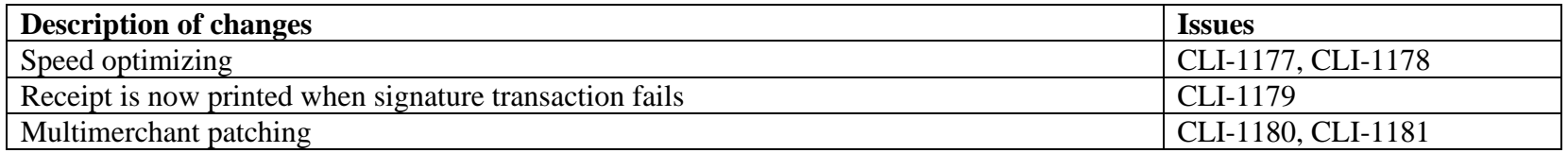

# <span id="page-18-1"></span>*5.21 PosPay Client 4.8.2*

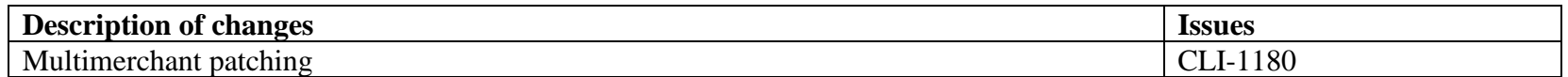

# <span id="page-18-2"></span>*5.22 PosPay Client 4.8.3*

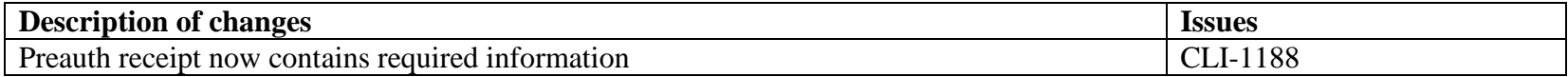

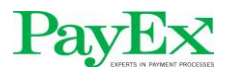

#### <span id="page-19-0"></span>*5.23 PosPay Client 4.8.4*

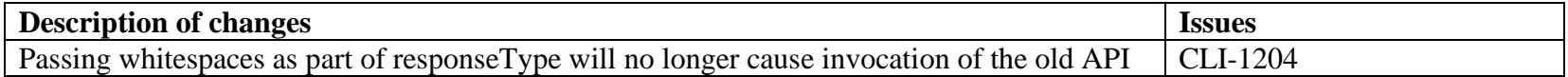

# <span id="page-19-1"></span>*5.24 PosPay Client 4.9.0*

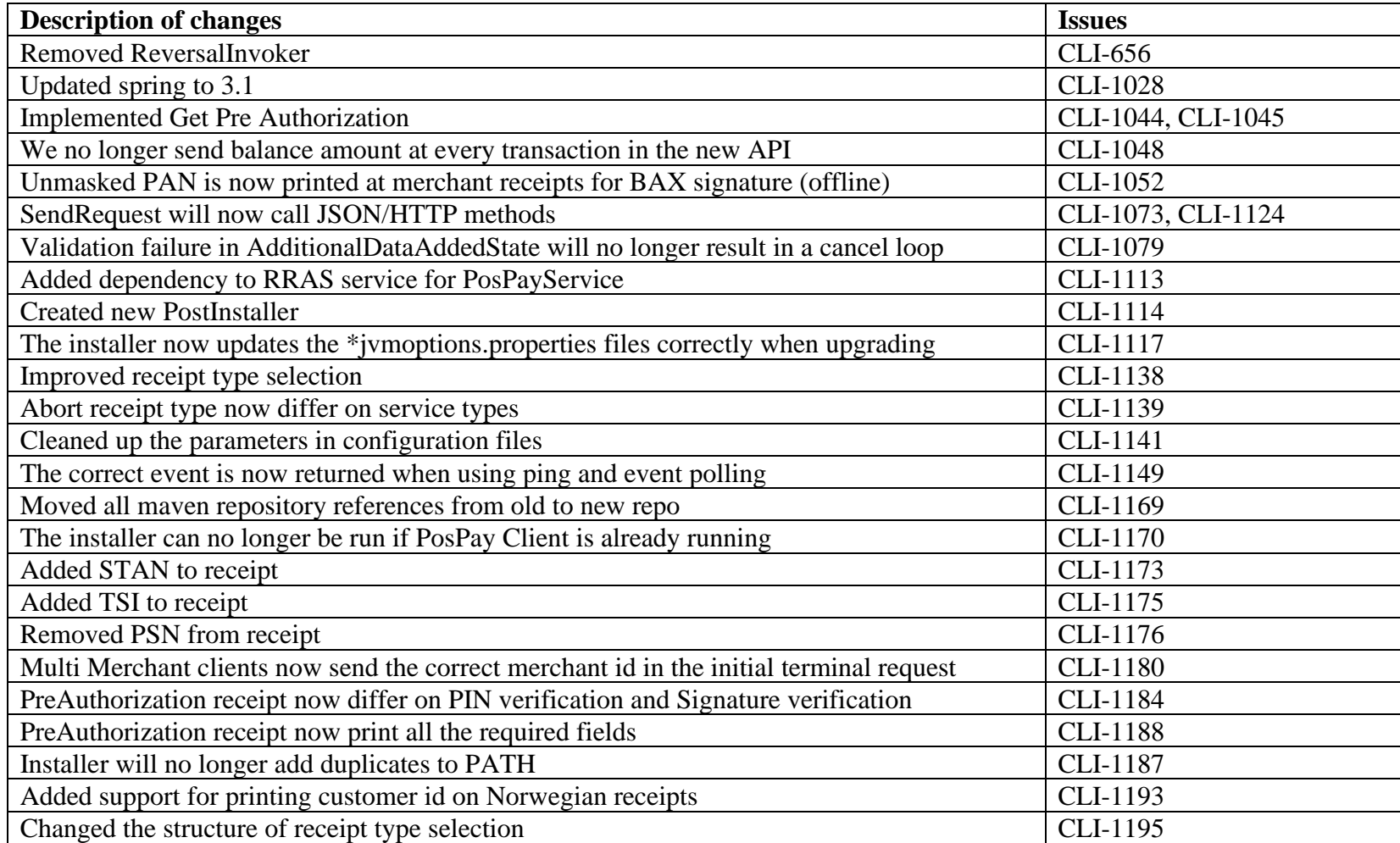

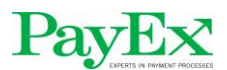

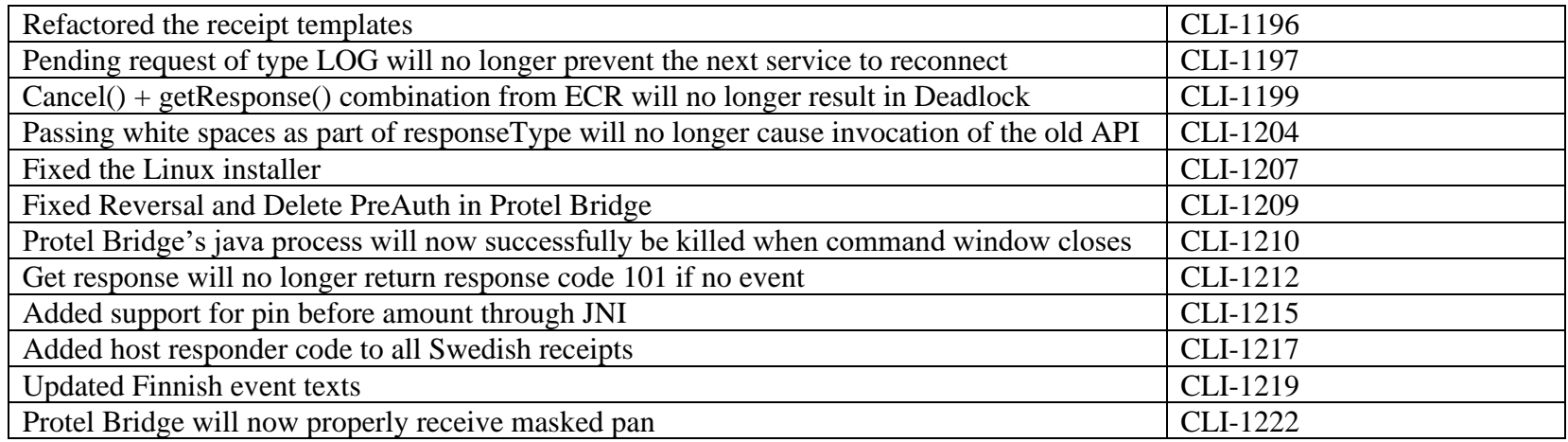

# <span id="page-20-0"></span>*5.25 PosPay Client 4.9.1*

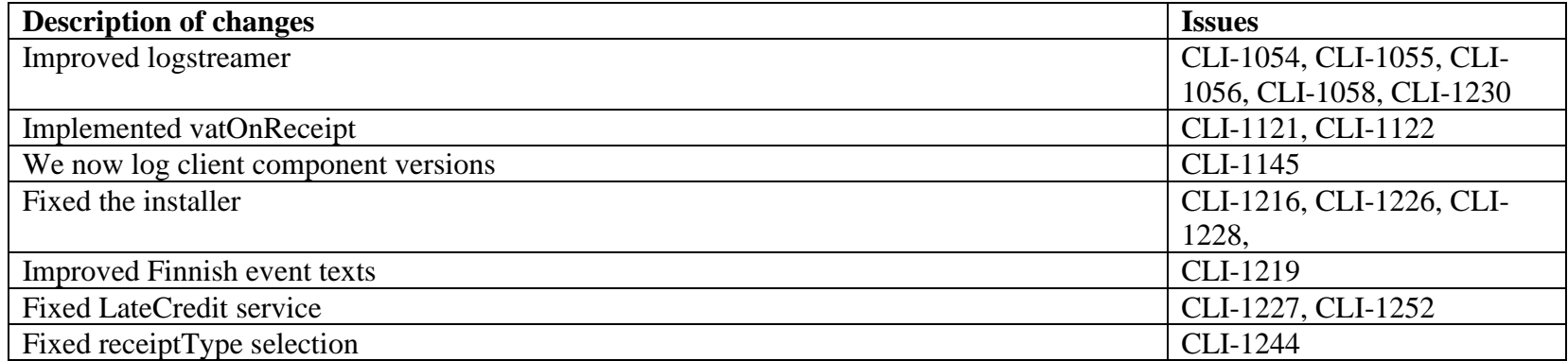

# <span id="page-20-1"></span>*5.26 PosPay Client 4.9.2*

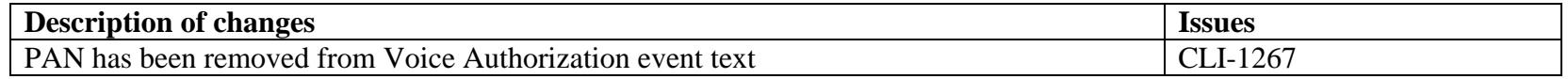

# <span id="page-20-2"></span>*5.27 PosPay Client 4.9.3*

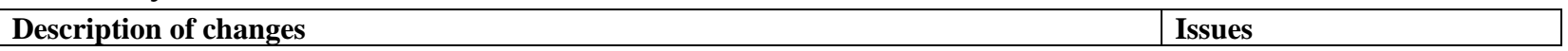

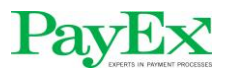

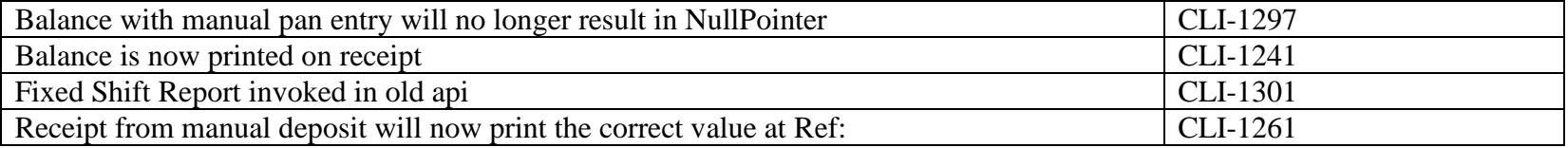

# <span id="page-21-0"></span>*5.28 PosPay Client 4.10.0*

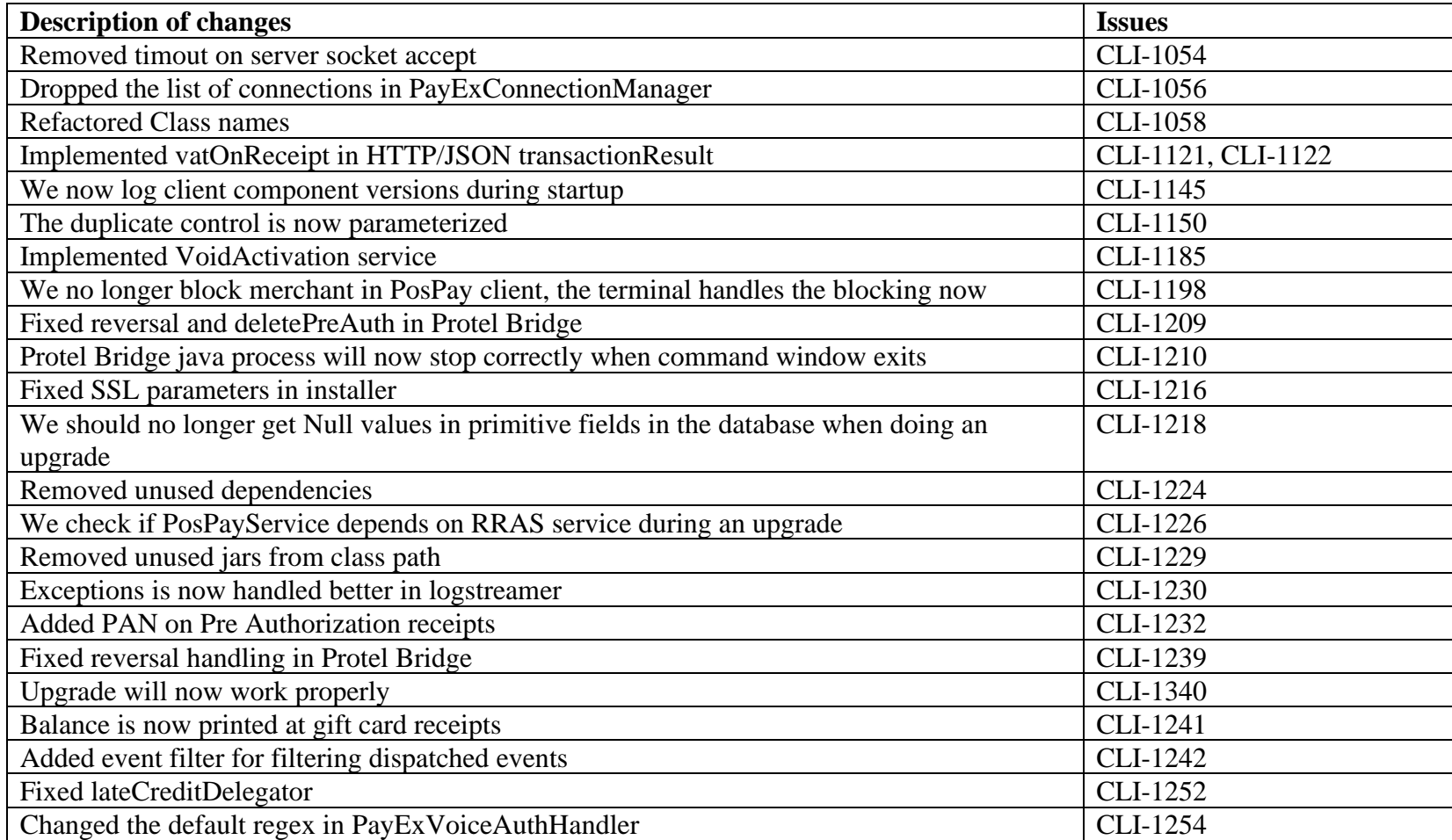

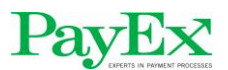

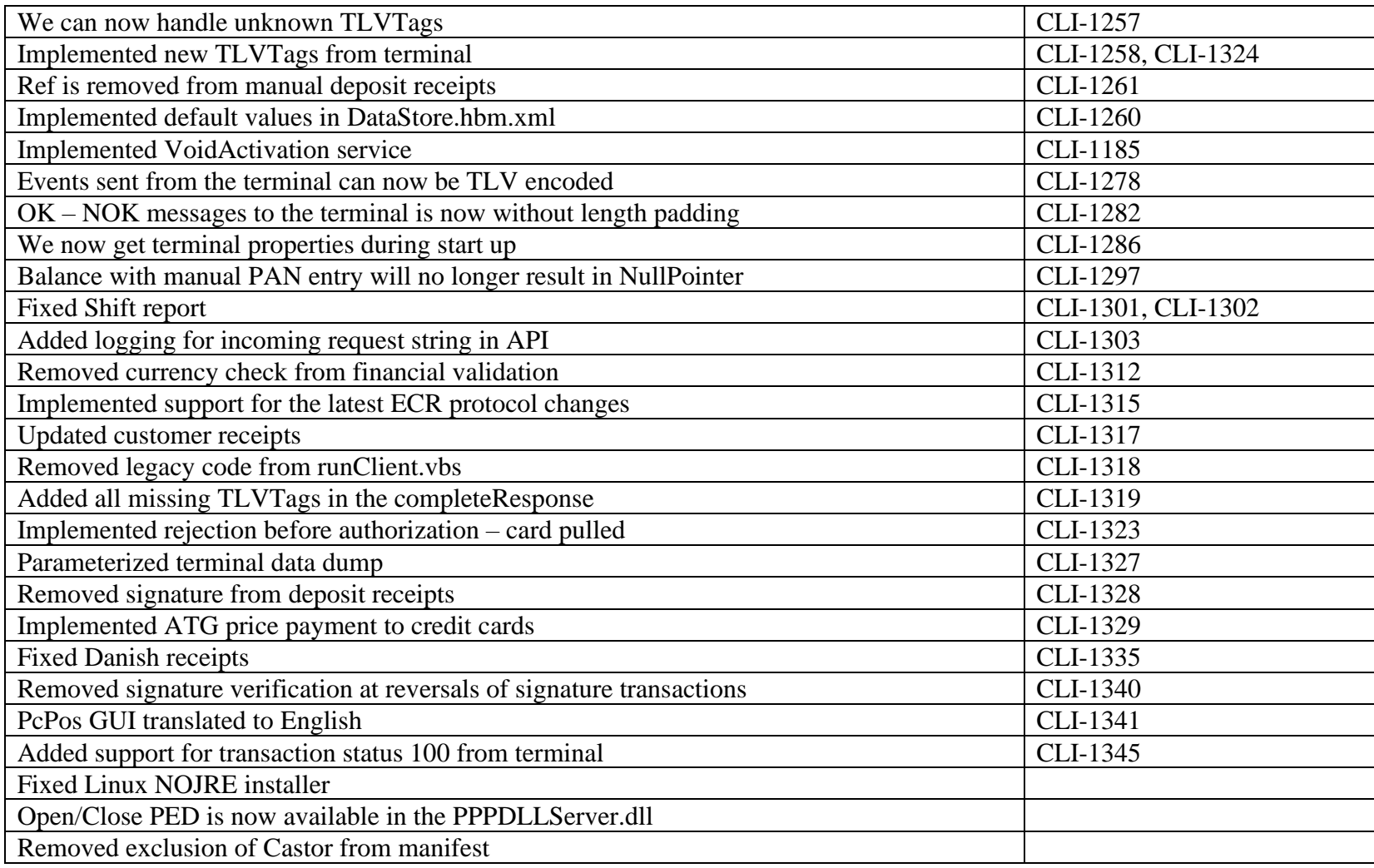

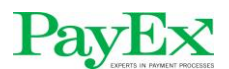

#### <span id="page-23-0"></span>*5.29 PosPay Client 4.10.1*

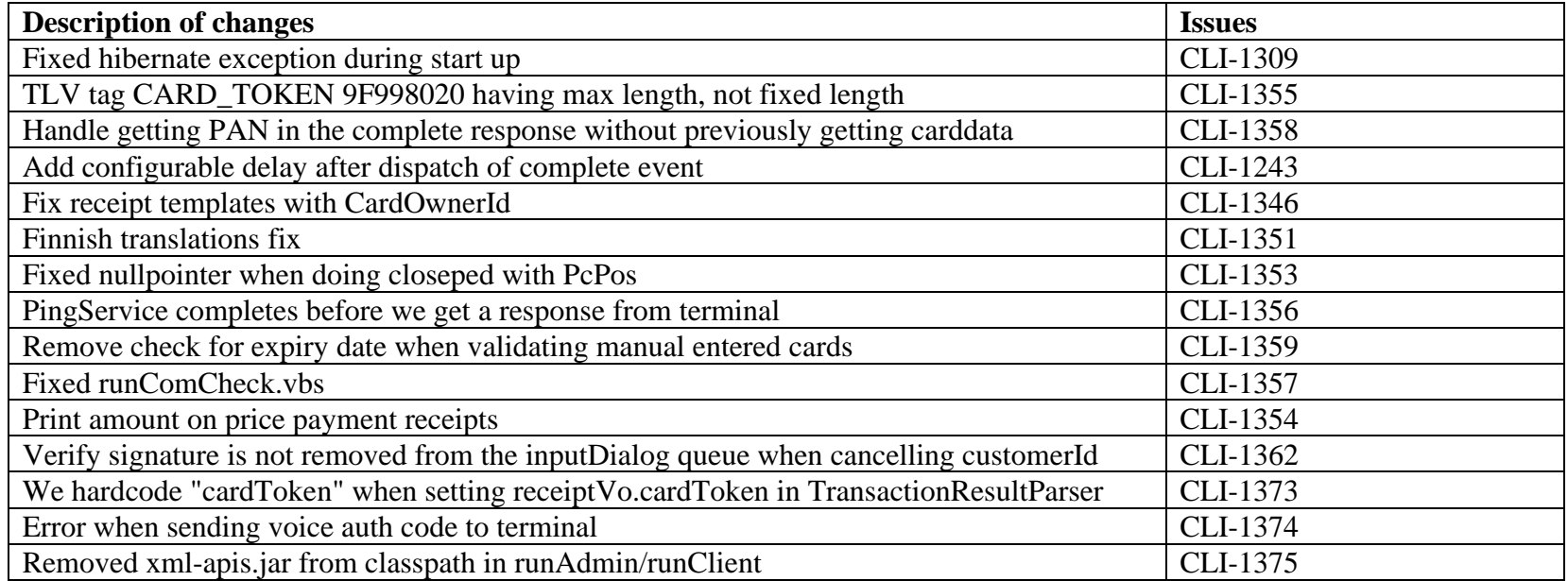

# <span id="page-23-1"></span>*5.30 PosPay Client 4.10.2*

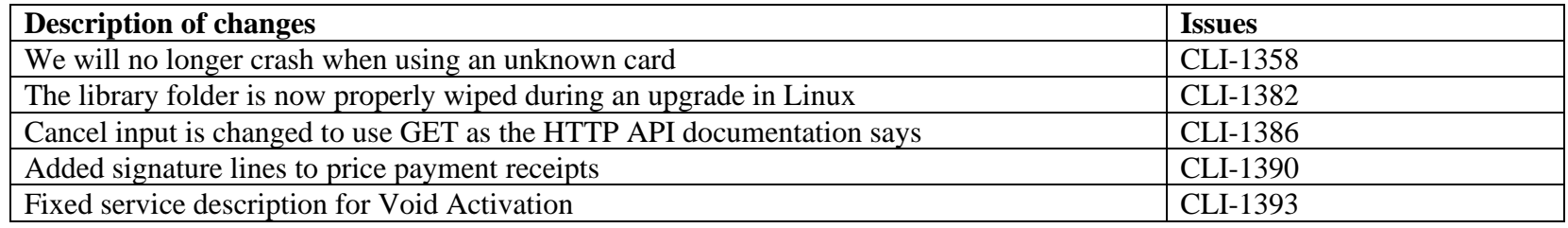

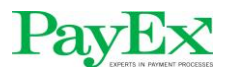

# PayEX<br>PosPay EMV client – Changes per build

#### <span id="page-24-0"></span>*5.31 PosPay Client 4.10.3*

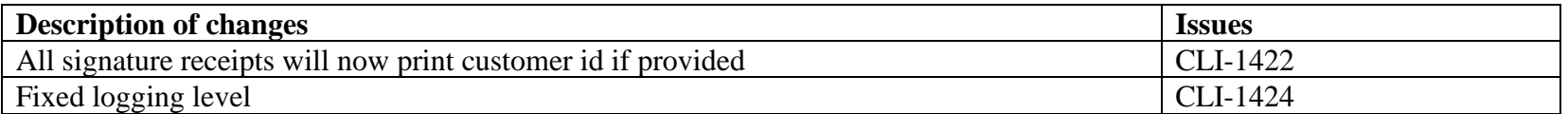

#### <span id="page-24-1"></span>*5.32 PosPay Client 4.10.4*

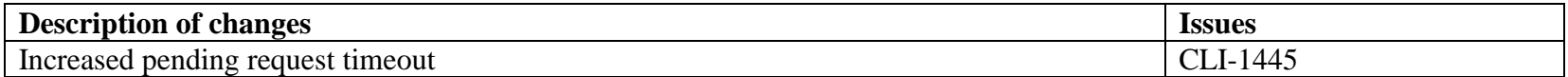

# <span id="page-24-2"></span>*5.33 PosPay Client 4.11.0*

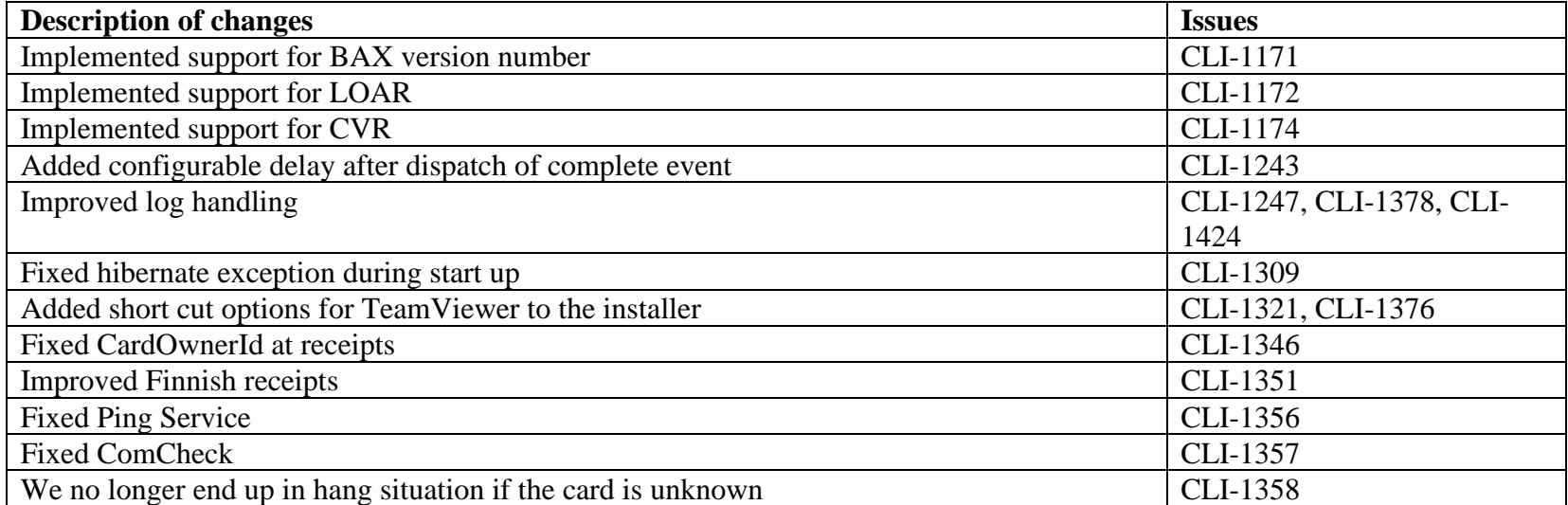

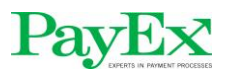

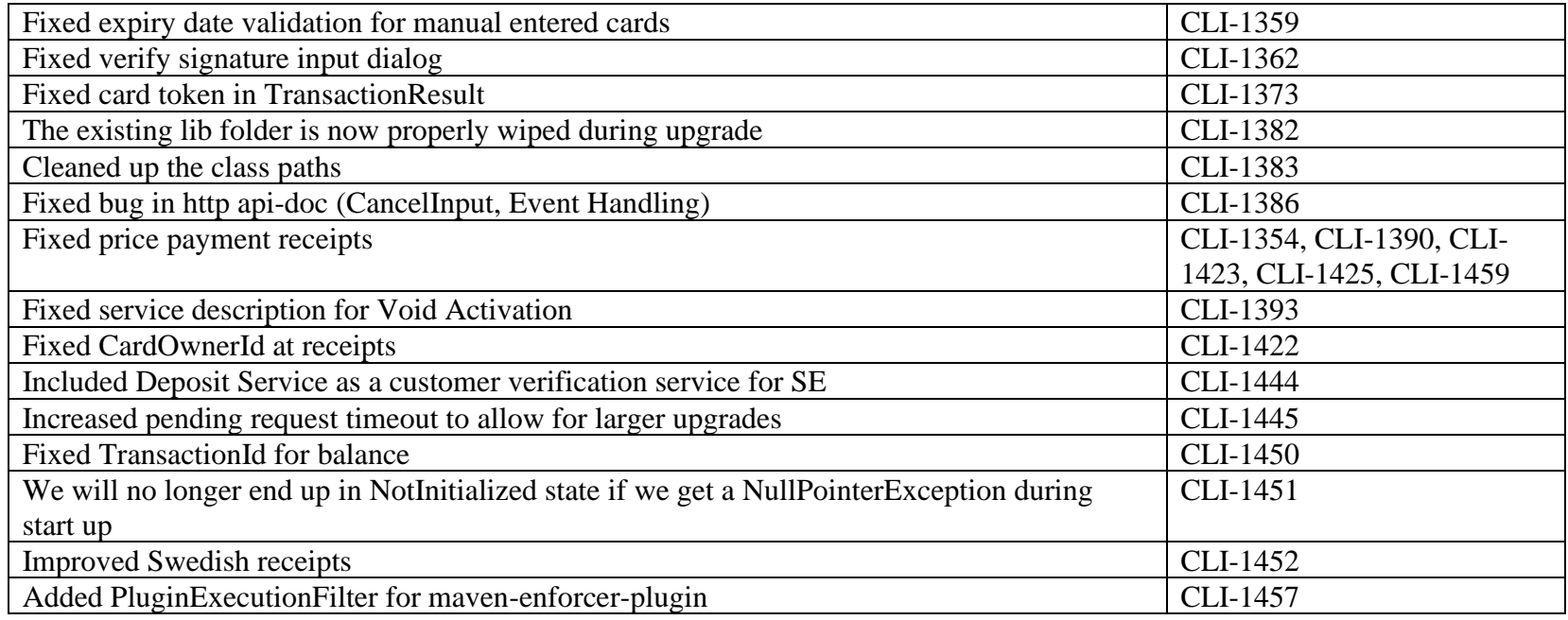

# <span id="page-25-0"></span>*5.34 PosPay Client 4.11.1*

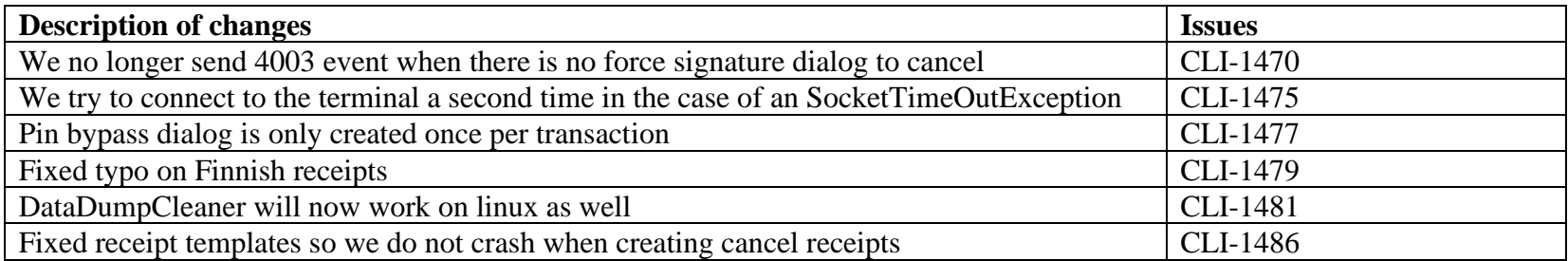

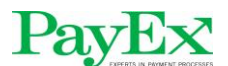

# <span id="page-26-0"></span>*5.35 PosPay Client 4.11.2*

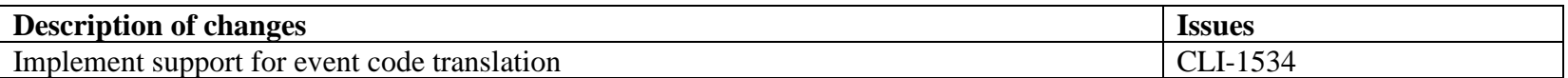

# <span id="page-26-1"></span>*5.36 PosPay Client 4.12.0*

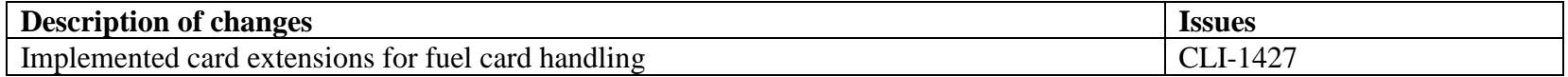

# <span id="page-26-2"></span>*5.37 PosPay Client 4.12.1*

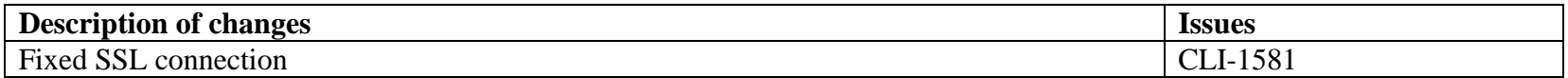

#### <span id="page-26-3"></span>*5.38 PosPay Client 4.12.2*

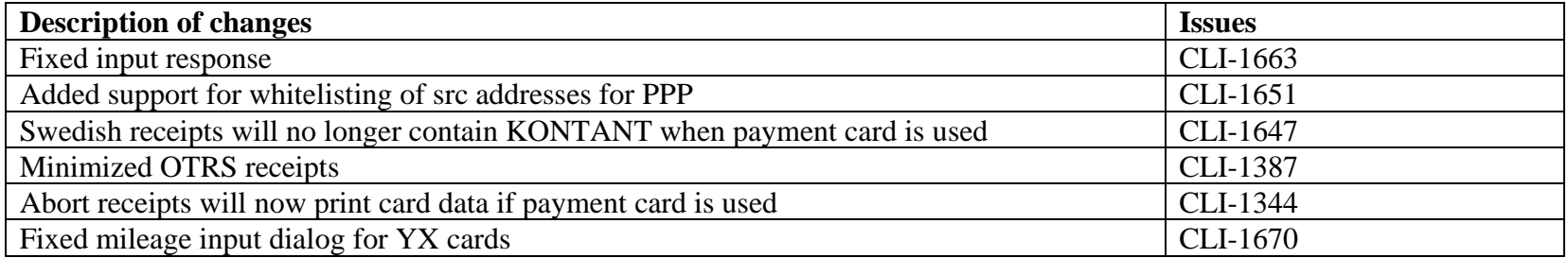

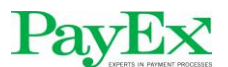

# PayEX<br>PosPay EMV client – Changes per build

#### <span id="page-27-0"></span>*5.39 PosPay Client 4.12.3*

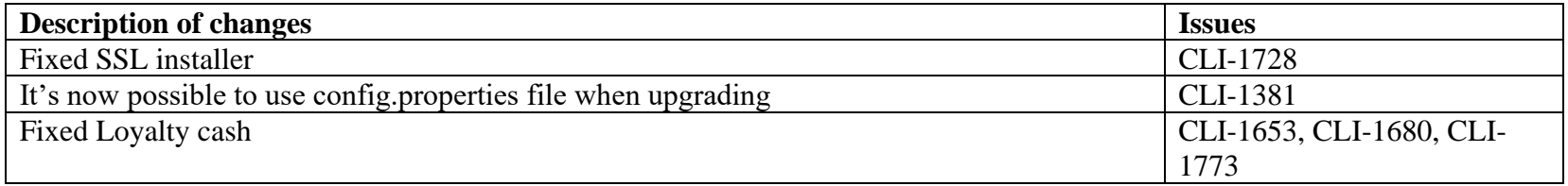

# <span id="page-27-1"></span>*5.40 PosPay Client 4.13.0*

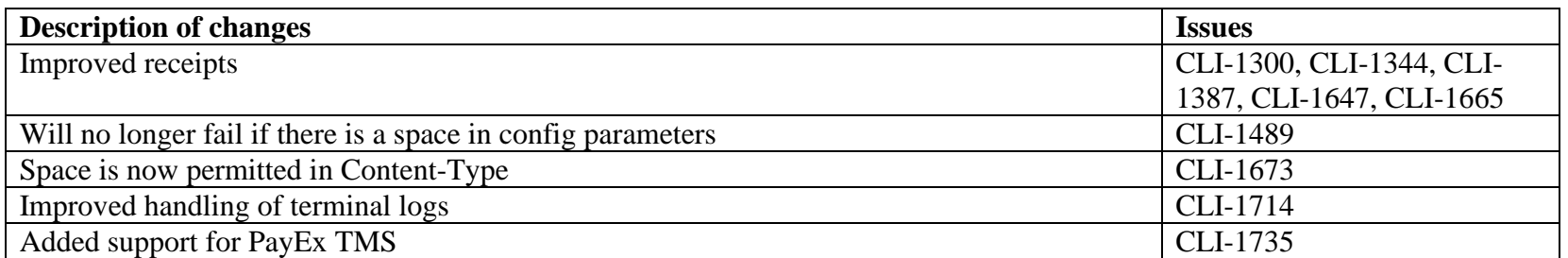

# <span id="page-27-2"></span>*5.41 PosPay Client 4.13.1*

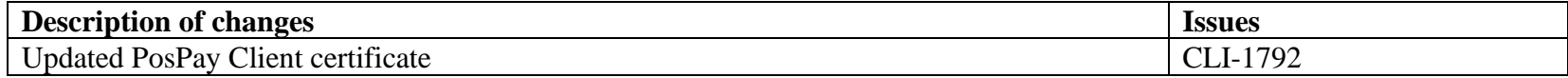

# <span id="page-27-3"></span>*5.42 PosPay Client 4.14.0*

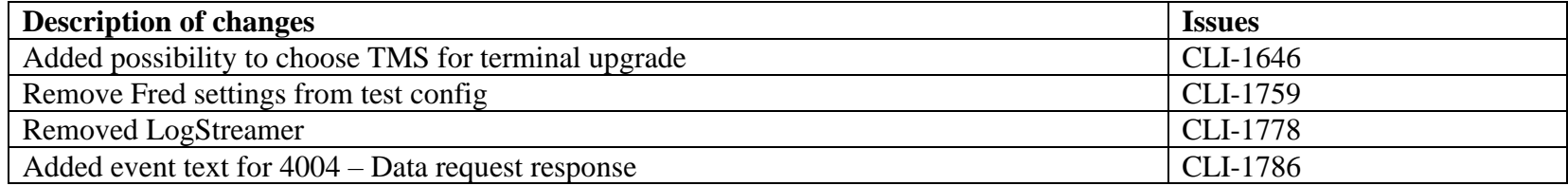

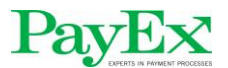

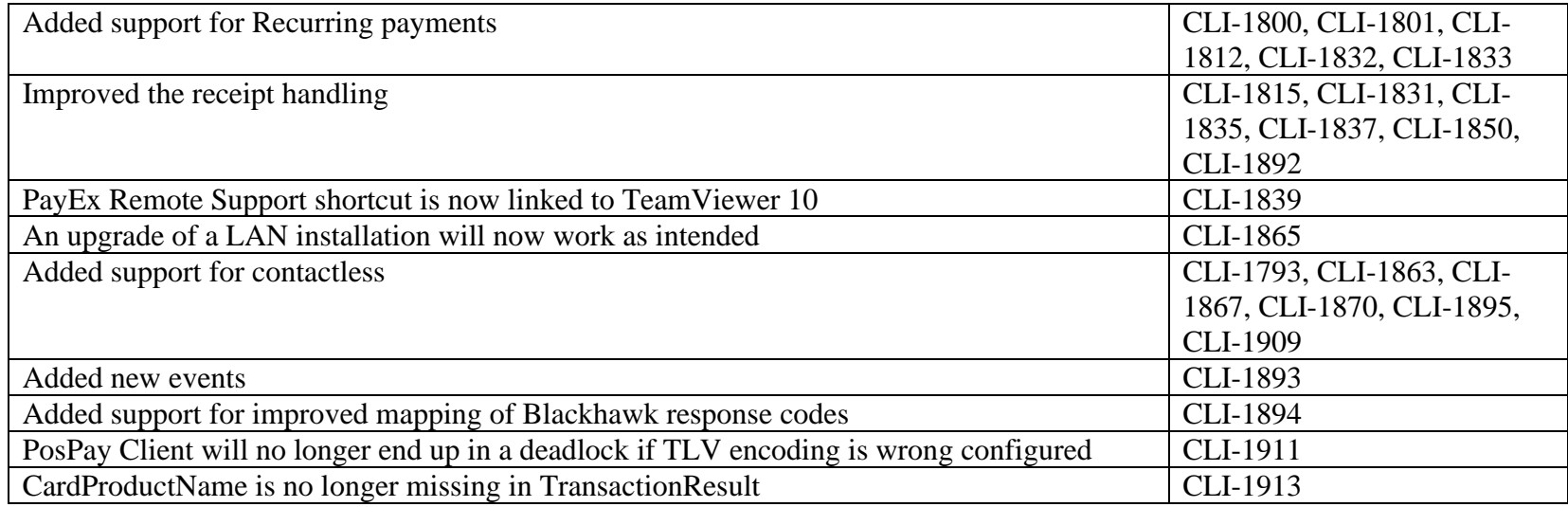

# <span id="page-28-0"></span>*5.43 PosPay Client 4.14.1*

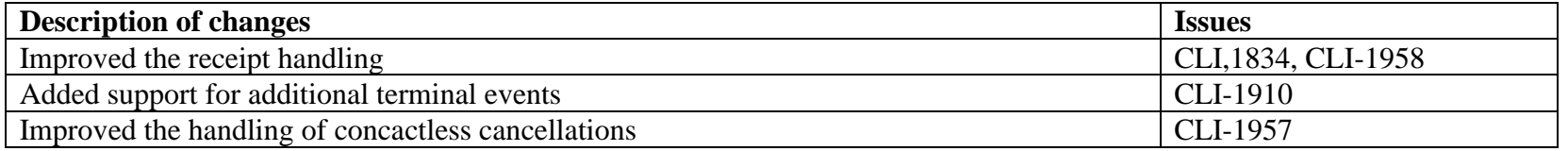

# <span id="page-28-1"></span>*5.44 PosPay Client 4.15.0*

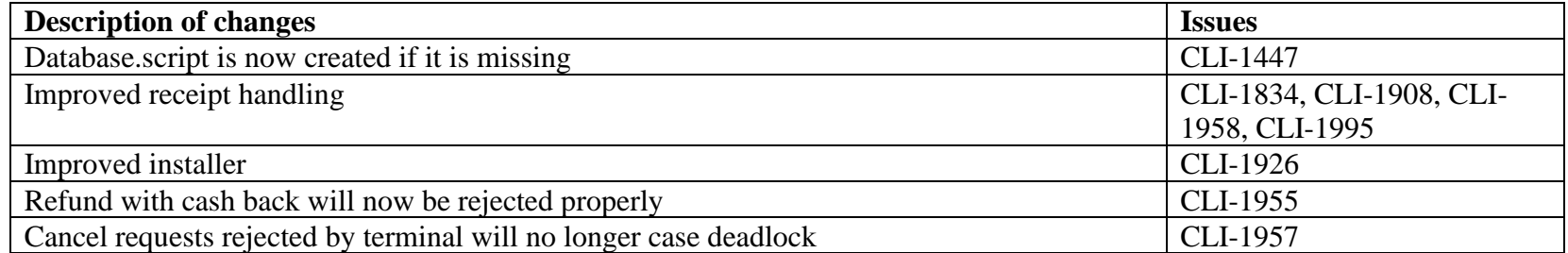

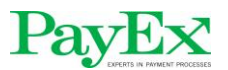

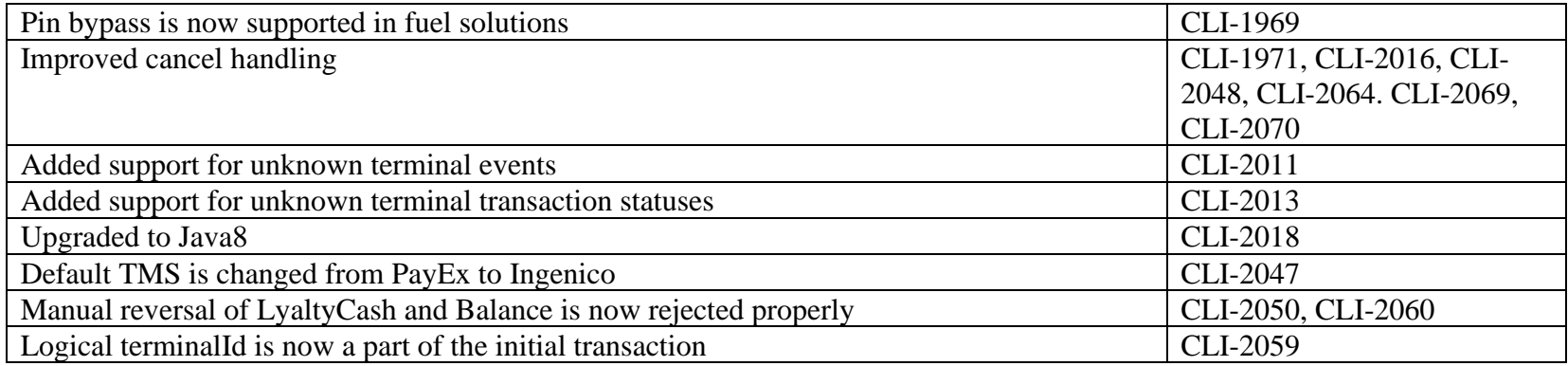

# <span id="page-29-0"></span>*5.45 PosPay Client 4.15.1*

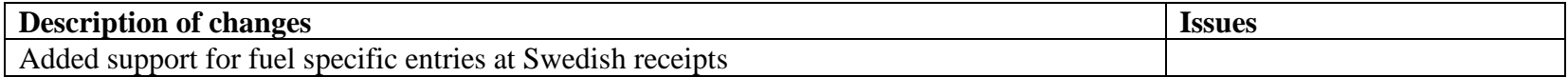

# <span id="page-29-1"></span>*5.46 PosPay Client 4.15.2*

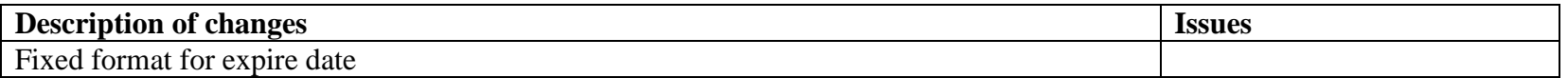

# <span id="page-29-2"></span>*5.47 PosPay Client 4.15.3*

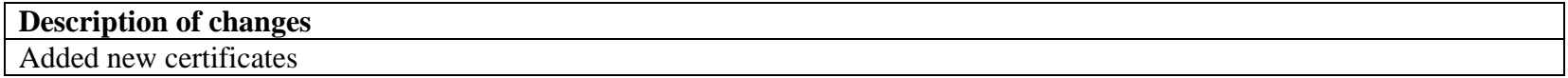

#### <span id="page-29-3"></span>*5.48 PosPay Client 4.15.4*

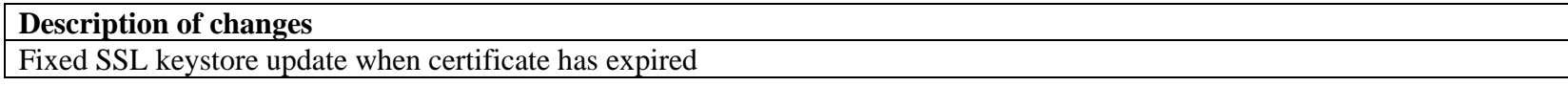

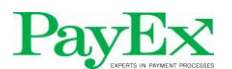

#### <span id="page-30-0"></span>*5.49 PosPay Client 4.16.0*

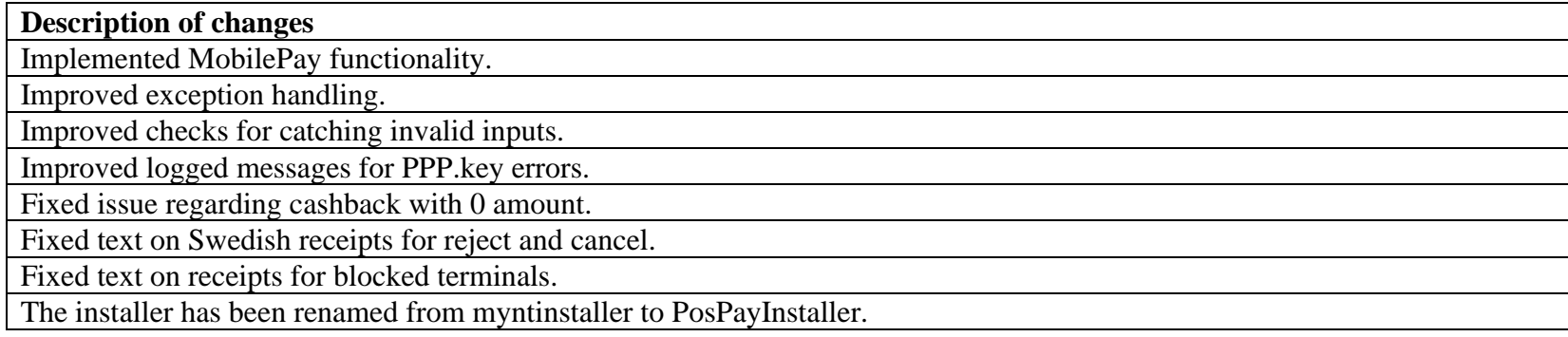

# <span id="page-30-1"></span>*5.50 PosPay Client 4.16.1*

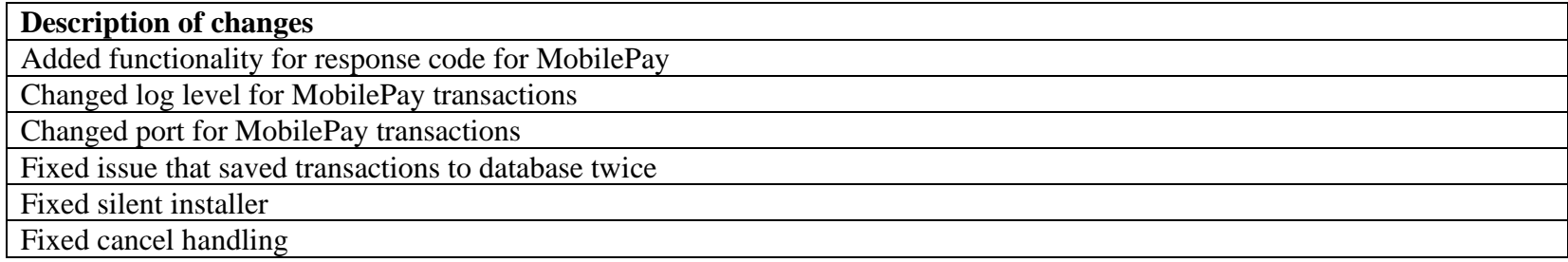

# <span id="page-30-2"></span>*5.51 PosPay Client 4.16.2*

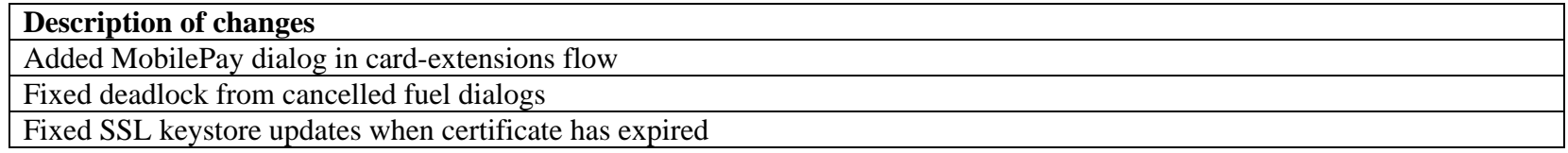

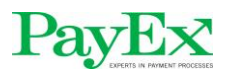

#### <span id="page-31-0"></span>*5.52 PosPay Client 4.17.0*

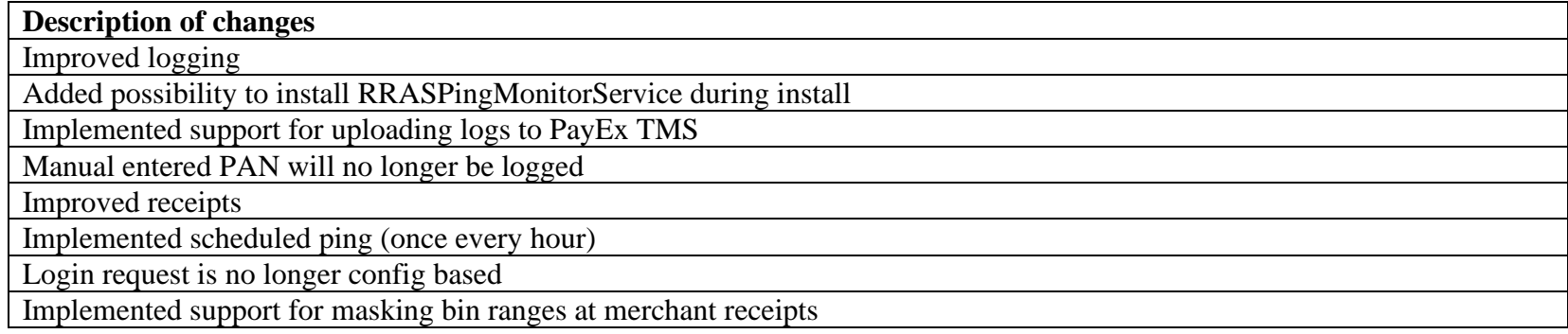

# <span id="page-31-1"></span>*5.53 PosPay Client 4.17.1*

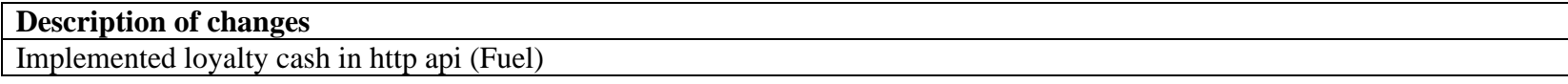

#### <span id="page-31-2"></span>*5.54 PosPay Client 4.17.2*

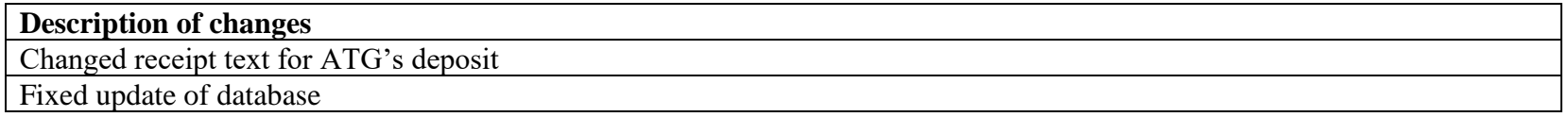

#### <span id="page-31-3"></span>*5.55 PosPay Client 4.17.3*

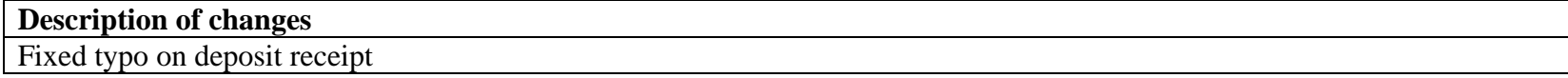

#### <span id="page-31-4"></span>*5.56 PosPay Client 4.18.0*

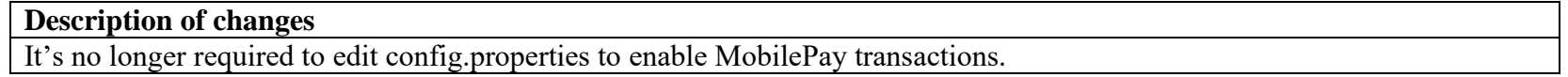

# Pay

Changed DNS addresses in TEST Installer

Support for receiving item tax code from ECR

When using YX bonus card, the receipt text is no longer defaulted to "Trumf registrert"

LoyaltyCash is now supported in http api

#### <span id="page-32-0"></span>*5.57 PosPay Client 4.18.1*

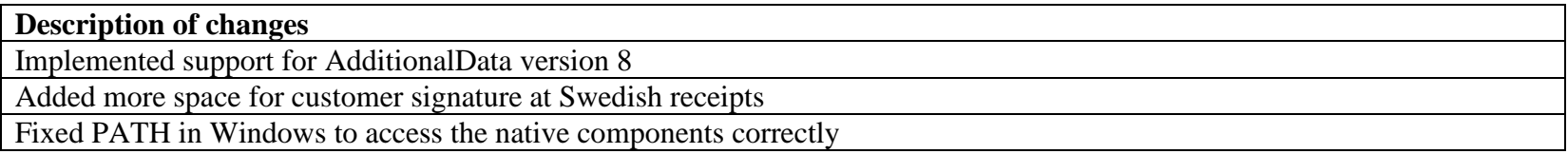

#### <span id="page-32-1"></span>*5.58 PosPay Client 4.18.2*

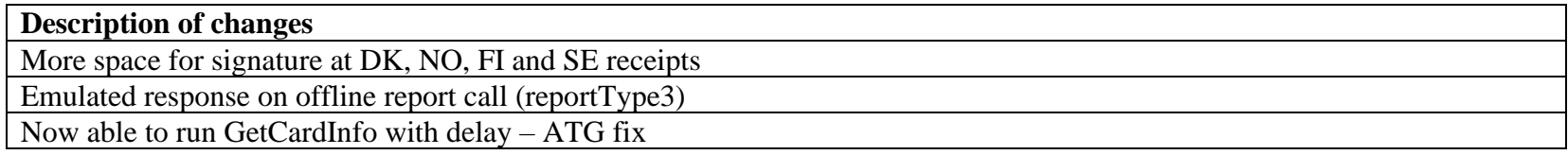

#### <span id="page-32-2"></span>*5.59 PosPay Client 4.19.1*

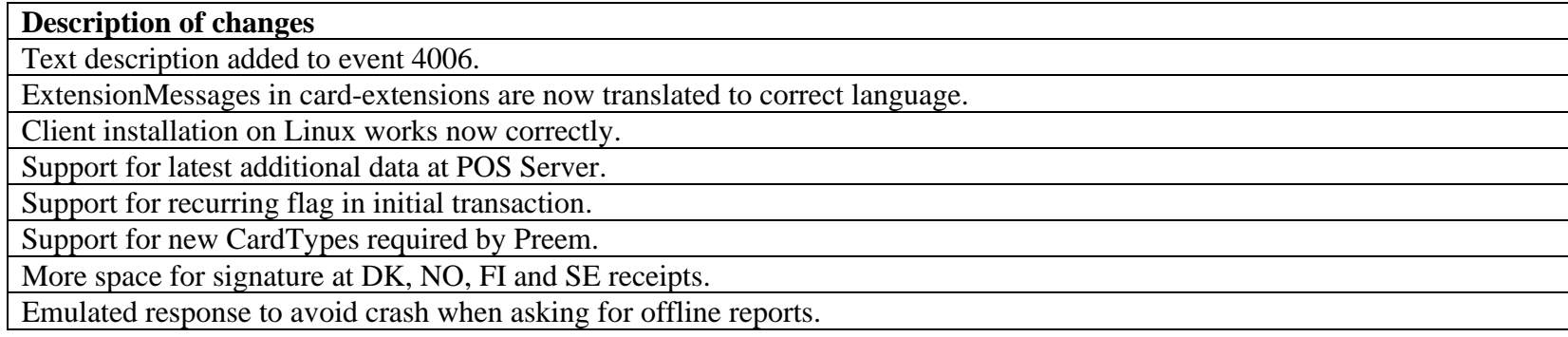

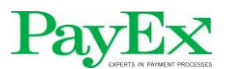

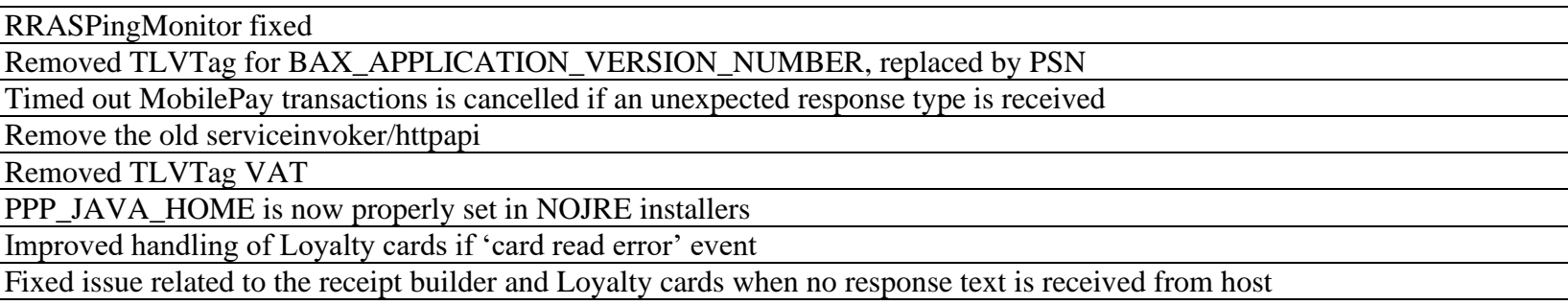

# <span id="page-33-0"></span>*5.60 PosPay Client 4.19.2*

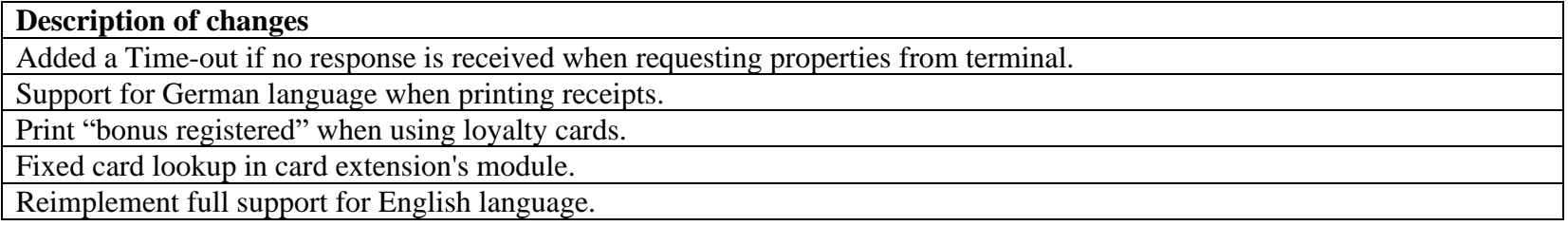

# <span id="page-33-1"></span>*5.61 PosPay Client 4.20.0*

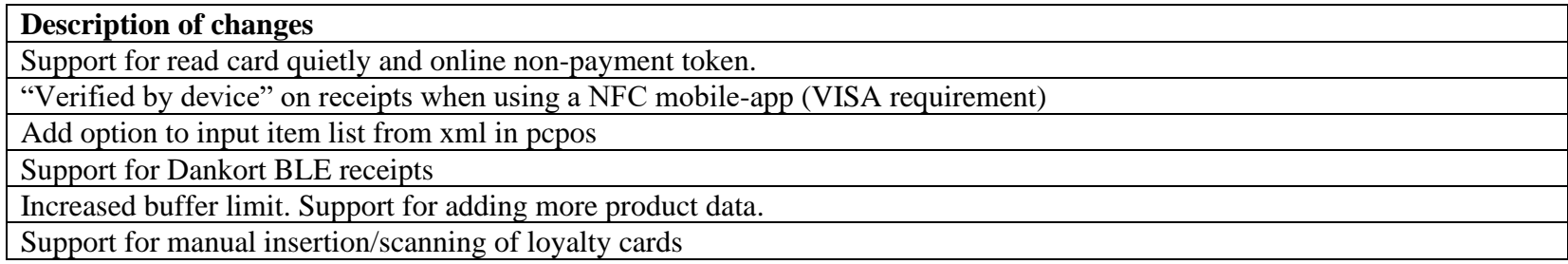

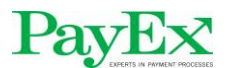

#### <span id="page-34-0"></span>*5.62 PosPay Client 4.20.1*

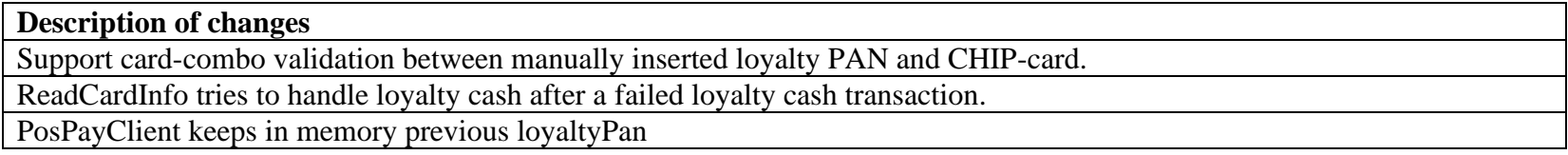

# <span id="page-34-1"></span>*5.63 PosPay Client 4.21.0*

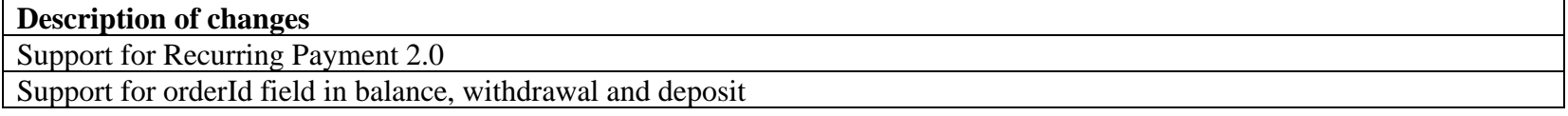

# <span id="page-34-2"></span>*5.64 PosPay Client 4.22.1*

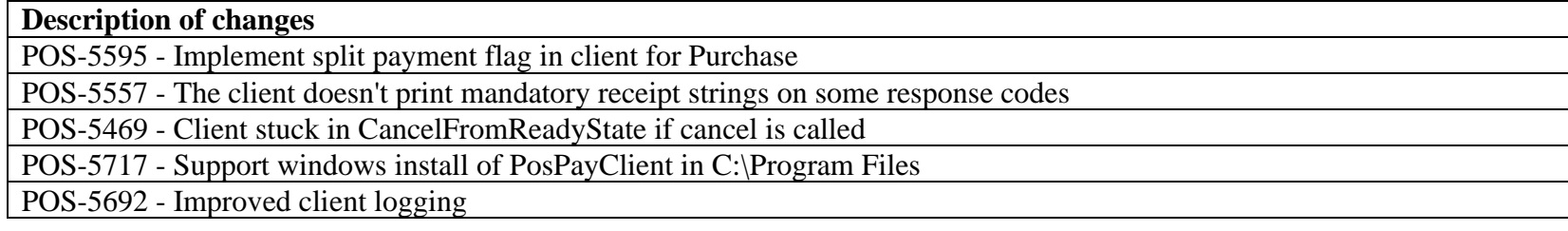

# <span id="page-34-3"></span>*5.65 PosPay Client 4.22.2*

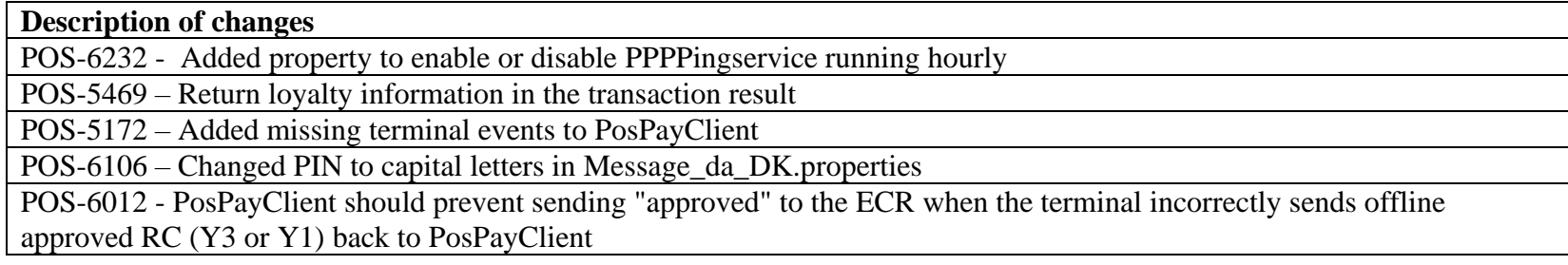

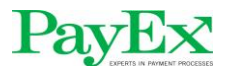

#### <span id="page-35-0"></span>*5.66 PosPay Client 4.22.4*

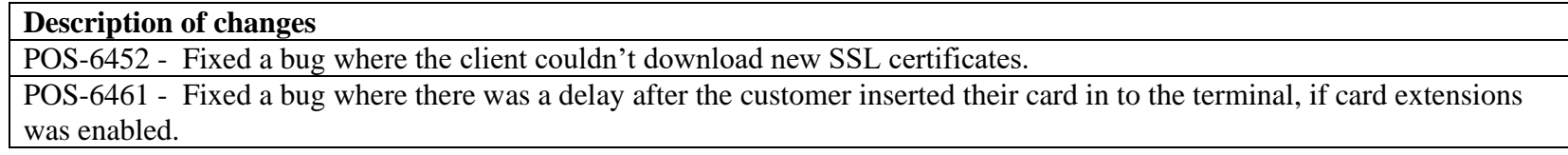

# <span id="page-35-1"></span>*5.67 PosPay Client 4.22.5*

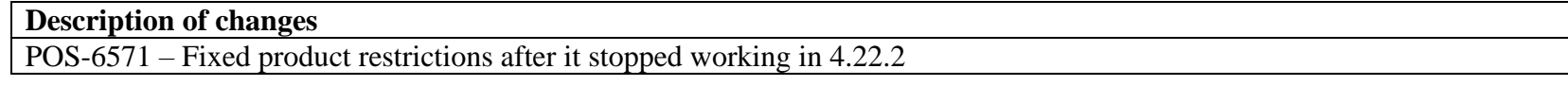

#### <span id="page-35-2"></span>*5.68 PosPay Client 4.22.6*

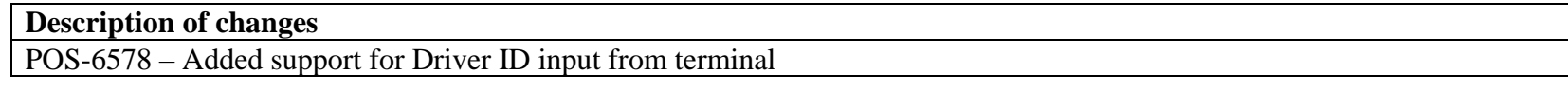

#### <span id="page-35-3"></span>*5.69 PosPay Client 4.23.0*

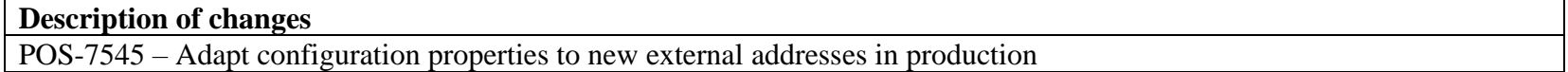

# <span id="page-35-4"></span>*5.70 PosPay Client 4.23.1*

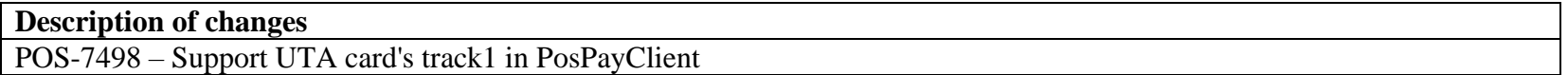

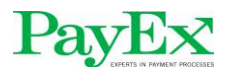

#### <span id="page-36-0"></span>*5.71 PosPay Client 4.23.2*

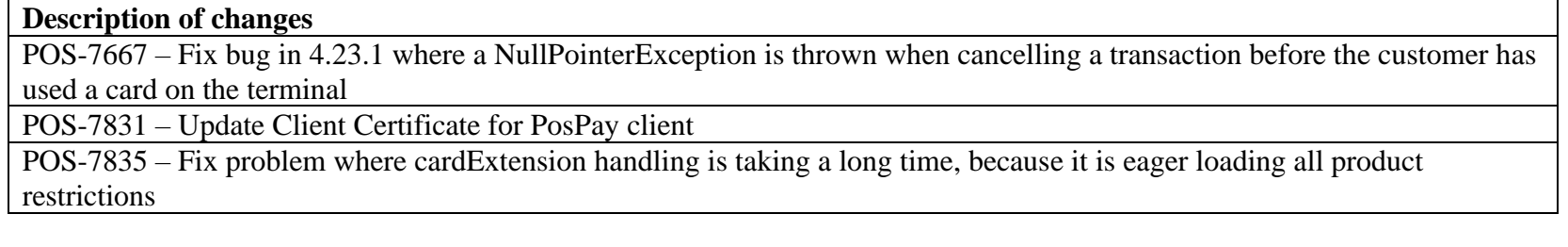

# <span id="page-36-1"></span>*5.72 PosPay Client 4.23.3*

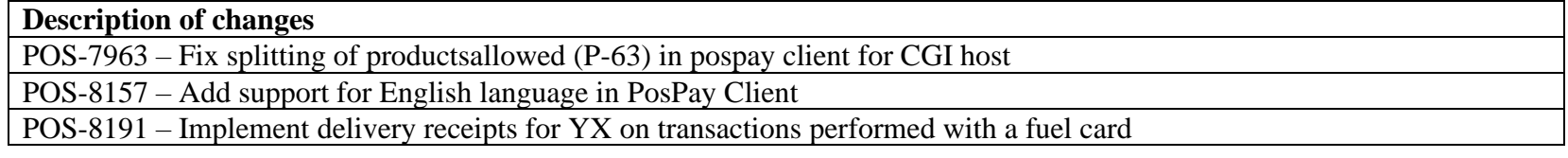

# <span id="page-36-2"></span>*5.73 PosPay Client 4.23.4*

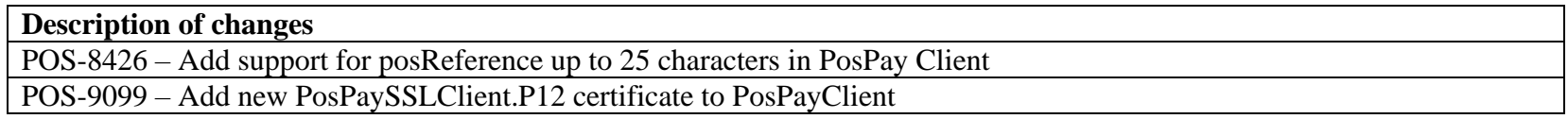